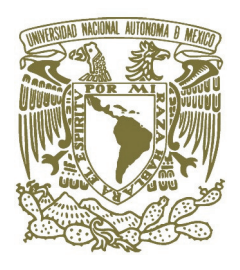

UNIVERSIDAD NACIONAL AUTÓNOMA DE MÉXICO

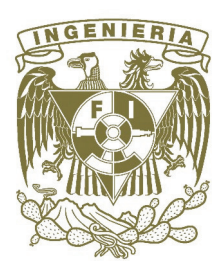

FACULTAD DE INGENIERÍA

# APLICACIÓN DE LA TOMOGRAFÍA SÍSMICA LINEAL ENTRE POZOS PARA RESOLVER LA PROBLEMÁTICA GEOTÉCNICA QUE ENFRENTA LA CONSTRUCCIÓN DEL TÚNEL RÍO LA COMPAÑÍA

### T E S I S QUE PARA OBTENER EL TÍTULO DE INGENIERO GEOFÍSICO

PRESENTA: ALFONSO REYES PIMENTEL

DIRECTOR: ING. MARIO BENHUMEA LEÓN

**FACULTAD DE INGENIERÍA DIRECCIÓN** 60-I-090

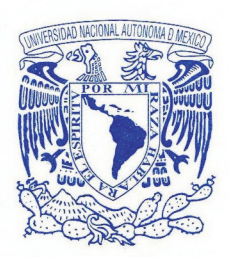

VNIVER4DAD NACIONAL **AVIWWA DE** MEXICO

#### **SR. ALFONSO REYES PIMENTEL** Presente

En atención a su solicitud, me es grato hacer de su conocimiento el tema que propuso el profesor Ing. Mario Benhumea León y que aprobó esta Dirección para que lo desarrolle usted como tesis de su examen profesional de Ingeniero Geofísico:

#### APLICACIÓN DE LA TOMOGRAFÍA SÍSMICA LINEAL ENTRE POZOS PARA RESOLVER LA PROBLEMÁTICA GEOTÉCNICA QUE ENFRENTA LA CONSTRUCCIÓN DEL TÚNEL RÍO LA COMPAÑÍA

#### **RESUMEN**

- I **INTRODUCCIÓN**
- FUNDAMENTOS TEÓRICOS DEL MÉTODO  $\mathbf{I}$
- III IMPLEMENTACIÓN DE LOS ALGORITMOS
- PROBLEMÁTICA GEOTÉCNICA DURANTE LA IV CONSTRUCCIÓN DEL TÚNEL RÍO LA COMPAÑÍA
- **RESULTADOS Y CONCLUSIONES**  $\mathbf{V}$ **BIBLIOGRAFÍA ANEXOS**

Ruego a usted cumplir con la disposición de la Dirección General de la Administración Escolar en el sentido de que se imprima en lugar visible de cada ejemplar de la tesis el título de ésta.

Asimismo, le recuerdo que la Ley de Profesiones estipula que se deberá prestar servicio social durante un tiempo mínimo de seis meses como requisito para sustentar examen profesional.

Atentamente "POR MI RAZA HABLARÁ EL ESPÍRITU" Cd. Universitaria, DAF., a 12 de febrero de 2008 **EL DIRECTOR** MTRO. JOSÉ GONZÁLO GUERRERO ZEPEDA RJPYS\*tjh

### **DEDICATORIA**

*A mis papás, hermanas y sobrinitos que siempre han estado conmigo, que siempre me han hecho sentir amado y esperado, que me han enseñado lo bello que es la vida, que me han levantado cuando me he caído y me han orientado cuando ha sido preciso. Les dedico esto porque me siento afortunado y orgulloso de ser parte de ellos y de que ellos sean parte de mi, porque sin ellos nada de esto sería posible y porque si creo en algo, es en su amor, ya que sin importar lo que suceda siempre serán mi familia.*

*A mis amigos de toda la vida (Gabriel y Christian) con ellos he comprendido el significado de la amistad y hemos crecido juntos.*

### AGRADECIMIENTOS

*Le agradezco al Ing. Mario Benhumea por el invaluable apoyo que me ha brindado en mi desarrollo profesional, porque me ha permitido ser parte de su equipo y porque me ha enseñado muchísimo sobre Geofísica y sobre lo que no se enseña en las aulas.*

*Al Dr. Martín Cárdenas que desde hace mucho tiempo me ha apoyado y me ha orientado en inumerables ocasiones, porque cada que tengo una inquietud busco su consejo y siempre tiene tiempo para atenderme, que siempre nos motiva a Thalía y a mí a seguir adelante y se muestra preocupado y amable con nosotros.*

*Al Ing. Eduardo Amador por todo el apoyo que me ha dado, cada que acudo con él se muestra dispuesto a apoyarme y orientarme, por su amabilidad, por tenerme presente, y por el gran trabajo que realiza con todos los estudiantes de Geofísica.*

*Al Ing. Ricardo Castrejón por ser tan considerado conmigo, por todo su apoyo y por los consejos que me ha brindado; me siento afortunado de ser su alumno, para mí ha sido una motivación desde que lo conozco.*

*Al Dr. Sergio Chávez por el tiempo que me ha dedicado, por ser honesto conmigo y por los valiosos consejos y comentario que me ha dado, los cuales considero un privilegio.*

*Al Dr. Jaime Urrutia por permitirme colaborar con él, por todo el apoyo que me ha dado, por su infinita paciencia conmigo y por el honor que ha sido conocerlo.*

*A la Dra. Xyoli Pérez por siempre motivarme y creer en mí, porque en verdad la admiro.*

*A todos mis profesores de la facultad con los que me he formado escuchando sus enseñanzas. Puedo asegurar que cada uno de ellos ha dejado, a su manera, una huella en mi. Admiro y agradezco su dedicación y esfuerzo. Me siento orgulloso de ser parte de la UNAM y de haber nacido en nuestro México.*

# ÍNDICE

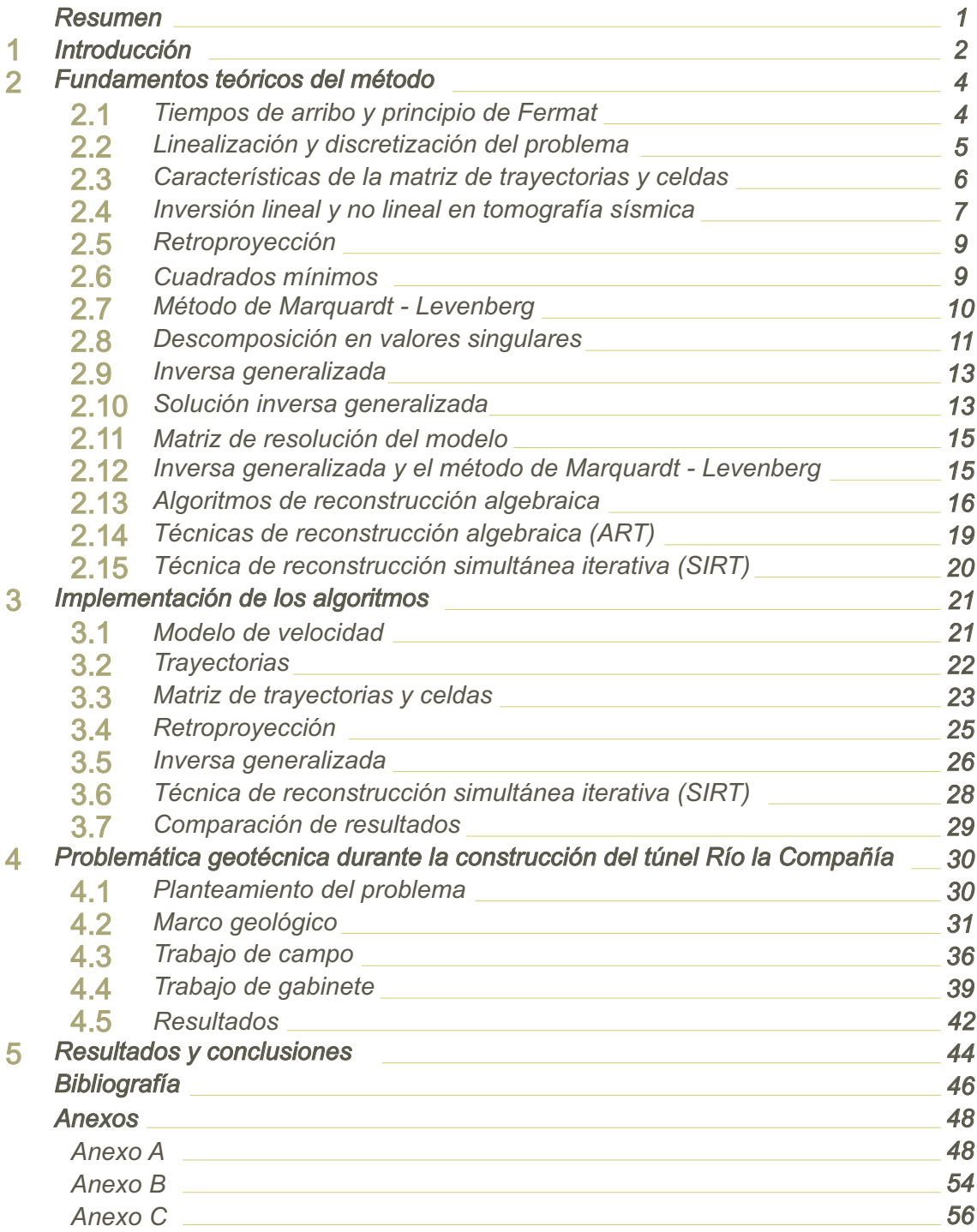

#### RESUMEN

La tomografía sísmica entre pozos es una técnica geofísica relativamente reciente que permite conocer la velocidad de propagación de ondas elásticas en una sección de un medio no homogéneo. Sus principales aplicaciones son en Sismología, en la exploración petrolera y en Geotecnia. En este trabajo presentamos la aplicación de este método para la resolución de un problema ocurrido durante la perforación del Túnel Río la Compañía.

A lo largo de los primeros metros, la perforación del túnel se llevó a cabo sin contratiempos, a una profundidad entre 12 y 18 metros a lo largo de la FormaciónArcillosa Superior característica de la zona de lagos de la Cuenca de la Ciudad de México. En las inmediaciones del cerro Tlapacoya, la tuneladora encontró fragmentos de diferentes litologías y tamaños. El avance de la perforación prácticamente se detuvo ante tal hecho, la conclusión del proyecto en tiempo y forma se puso en duda. Para resolver el problema se propuso la realización de barrenos exploratorios con penetración estándar y cono eléctrico, se obtuvieron buenos resultados de estos estudios pero no se consideraron concluyentes, razón por la cual se vio la necesidad de la realización de dos tomografías sísmicas entre barrenos.

Para la realización de las tomografías sísmicas entre barrenos o pozos se implementaron los algoritmos necesarios. Para mostrar la convergencia de los algoritmos iterativos de reconstrucción algebraica e inversa generalizada, se realizaron algunos ejercicios numéricos. Durante la inversión de los modelos de velocidad de las tomografías sísmicas para el túnel, se prefirió la aplicación de un algoritmo de reconstrucción algebraica, debido a que el cálculo de la inversa generalizada requiere de gran capacidad de almacenamiento y tiempo de proceso.

Se determinó la naturaleza y disposición de los fragmentos de roca problemáticos, encontrando que forman parte de la estructura de cimentación del canal Río la Compañía, alcanzando un espesor entre 8 y 10 m en la zona problemática donde se realizaron los estudios. Con los modelos suavizados de velocidad de onda longitudinal y transversal, calculados mediante el algoritmo de retroproyección, se obtuvieron los módulos de Poisson, Young y cortante, que permitieron la caracterización mecánica de las arcillas de la Formación Arcillosa Superior y de la estructura de cimentación del canal. Finalmente se recomendaron medidas para continuar con la perforación del túnel, tales como profundizarlo alejándolo del paquete relacionado con la cimentación del canal, y la utilización de polímeros mezclados con el agua de perforación para mejorar la resistencia al esfuerzo cortante de las arcillas en las que se perfora el túnel en cuestión.

En este texto se presentan las ventajas de la tomografía sísmica entre pozos para hacer frente a un problema geotécnico. La orientación del trabajo es hacia la aplicación de la Geofísica en problemas de ingeniería, no pretende la generación de nuevos conocimientos en el sentido de una investigación. Los fundamentos teóricos se presentan con cierto detalle con la esperanza de que sean de alguna utilidad a estudiantes interesados en el tema, o que mejor que motivar su interés. También se realizan algunos ejercicios numéricos con un sencillo modelo de velocidad para verificar la correcta implementación de los algoritmos.

# CAPÍTULO 1 INTRODUCCIÓN

La tomografía sísmica es una técnica geofísica empleada para estimar la distribución en dos dimensiones de la velocidad de propagación de ondas elásticas. Es etimológicamente incorrecto hablar de tomografía sísmica (o de cualquier tipo) en tres dimensiones, dado que tomografía se deriva de las raíces griegas tomo: corte o sección y graphos: descripción. En este caso se debería de hablar de inversión tridimensional (Berryman, 1990). Una tomografía sísmica se puede considerar como un problema de inversión en dos dimensiones.

La velocidad de propagación de ondas elásticas, su atenuación, dispersión, etcétera, son propiedades elásticas de los medios idealmente considerados como continuos. En un medio heterogéneo, estas propiedades varían en cada uno de sus puntos. La tomografía sísmica nos permite estimar la distribución de estas propiedades en algún medio. Una forma de lograr esto, es generando ondas elásticas en algún punto o zona del medio en estudio y registrarlas en otro punto o zona del mismo, o registrar ondas de ocurrencia natural. Cuando únicamente se considera el tiempo de propagación de una onda elástica, desde la fuente hasta el receptor, se realiza una tomografía de tiempos de viaje (travel time seismic tomography) y sirve para estimar un modelo de velocidad de propagación de ondas elásticas, cuya respuesta teórica sea similar a la respuesta real (medida) del objeto de estudio. Es por esto último que la tomografía sísmica es un problema de inversión y como en la mayoría de éstos (si no es que en todos los problemas de inversión) no existe solución exacta ni única. Pero hay que considerar que la tomografía no se reduce únicamente a la inversión, ya que de forma más general se puede considerar como tomografía a un estudio donde el objeto de estudio se encuentra entre la fuente y el receptor.

El tiempo que tarda una onda elástica en llegar de fuente a receptor es el mínimo de todos los posibles, según expresa el principio de Fermat. La onda viaja a través de una trayectoria llamada de tiempo mínimo. En un medio de velocidad constante, la trayectoria de tiempo mínimo entre fuente y receptor es la línea recta que los une. Para un medio con variaciones de velocidad, el rayo o trayectoria que une fuente con receptor, sufre fenómenos como refracción, reflexión y difracción. La trayectoria ahora es de geometría más compleja que la simple línea recta que une fuente con receptor. Estos fenómenos dependen de la distribución de velocidades en el medio por el que viajan las ondas, por lo que la geometría real de las trayectorias es desconocida. Si durante el cálculo de la tomografía sísmica consideramos como los rayos a las rectas que unen fuente y receptor, se le llama tomografía sísmica lineal. De forma más general, una tomografía sísmica lineal es aquella donde se consideran conocidas las trayectorias, sin importar si son rectas, curvas o segmentos de rectas. Por el contrario, en una tomografía sísmica no lineal se considera que la distribución de velocidad y la geometría de las trayectorias son desconocidas y trata de estimarlas simultáneamente. La inversión en una tomografía sísmica generalmente es un proceso iterativo que busca reducir la diferencia entre la respuesta teórica y la real, de forma que sea consistente con un modelo geológico.

Las aplicaciones geofísicas de la tomografía sísmica varían en escala y complejidad, desde la estimación de la velocidad de propagación en el interior de la Tierra, hasta distribuciones de velocidad de unos cuantos metros para problemas geotécnicos, pasando por tomografías que cubren kilómetros en exploración petrolera. En geotecnia, existen muchas formas de aplicar la tomografía sísmica para resolver algún problema. Una de estas formas es la tomografía sísmica entre barrenos o pozos (crosshole seismic tomography), que también es usada en aplicaciones petroleras. El objetivo es conocer la distribución de la velocidad de propagación en la sección que une dos pozos. Los frentes de onda no viajan únicamente por el plano que definen ambos pozos y además los barrenos generalmente distan de definir un plano exacto.

Como se mencionó, no existe solución exacta ni única al calcular un modelo de velocidad mediante tomografía sísmica. En el modelado es posible complicar bastante el problema al considerar gran cantidad de fenómenos que ocurren con los frentes de onda. Esto hace que las características de los algoritmos empleados dependan principalmente del problema por resolver. No debemos olvidar que al resolver un problema o al realizar algún trabajo se plantean objetivos y formas lograrlos. Y a menos que ese sea el objetivo, lo más adecuado no siempre es el error mínimo o el método más sofisticado, en ocasiones produce mejores resultados una aproximación más económica. Si en alguna situación se considera adecuada la aplicación de una tomografía sísmica, deben considerarse entre muchos aspectos: los alcances del método, sus limitaciones, los recursos económicos y el tiempo disponible.

Ya mencionamos que la tomografía sísmica se aplica en muchas áreas de la ingeniería, pero en este trabajo, nos interesan las aplicaciones en geotecnia. La tomografía sísmica entre barrenos ha probado ser muy exitosa en la detección de cavidades, ya que presentan un gran contraste de velocidad con respecto al medio circundante. Louis P., 2001, presenta la metodología y los resultados obtenidos con esta técnica geofísica, en la detección de cavidades en una zona arqueológica de las islas Satorini en Grecia, para invertir los datos emplea una técnica de reconstrucción simultánea iterativa (SIRT, por sus iniciales en inglés). Aranda, et. al., 1985, utilizan la tomografía sísmica para localizar cavernas de origen kárstico en el subsuelo donde se proyectaba la cimentación de la Central Termoeléctrica Xcaret, Q. Roo.

También se puede emplear tomografía sísmica para caracterizar macizos rocosos en los que se realiza una perforación, como un túnel. En el "Manual de Agua Potable, Alcantarillado y Saneamiento", publicado por la Comisión Nacional del Agua (CNA) en 1993, se muestran las bases teóricas de la tomografía sísmica y un ejemplo de su aplicación en la caracterización de un domo granítico, en el cual se realizaba una excavación horizontal (socavón). En este caso, las fuentes se realizaron sobre la superficie del macizo rocoso y los geófonos se colocaron dentro del socavón. Dicho estudio permitió observar la variación de velocidad en el domo granítico debido a la descompresión natural de la roca y a las alteraciones producidas por la excavación. Este tipo de estudios también permiten detectar la existencia de fracturas o zonas de debilidad en la roca, como presentan Hanming, et. al., 2006, quienes emplearon tomografía sísmica entre barrenos para caracterizar carbonatos triásicos en China central, en una zona donde se proyectaba la construcción de un túnel carretero. Empleando un algoritmo tipo SIRT y tres barrenos con más de 200 m de profundidad, lograron localizar fracturas, cavidades y zonas donde la roca se encontraba fragmentada, estas estructuras son de especial interés para el análisis de estabilidad de túneles construidos en macizos rocosos.

# **CAPÍTULO 2**

### **FUNDAMENTOS TEÓRICOS DEL MÉTODO**

La teoría presentada en este capítulo representa un resumen de los temas de interés para el presente trabajo, de los textos de Avinash, et. al., 1987, Berryman, 1990, Bregman et. al., 1989, Gabor et. al., 1973, Kaml, 1985, Lees et. al., 1991, Peterson et. al., 1985 y Scales et. al., 2001.

### **2.1 Tiempos de arribo y principio de Fermat**

Sea Γ una trayectoria arbitraria definida sobre un modelo de lentitud *p* , que une una fuente sísmica con un receptor, Γ es un elemento del conjunto de rayos continuos que conectan a la fuente con el receptor, este conjunto es de cardinalidad infinita. Definimos la función  $\tau^{\Gamma}(p) \in \mathfrak{R}$ , como el tiempo que tarda un frente de onda para viajar desde la fuente hasta el receptor a través de la trayectoria Γ . Si la lentitud es una función continua de un espacio de dos dimensiones, *p* = *p*(**x**), entonces

$$
\tau^{\Gamma}(p) = \int_{\Gamma} p(\mathbf{x}) \, dl^{\Gamma} \tag{1}
$$

donde *dl*<sup>Γ</sup> denota una distancia infinitesimal a través de la trayectoria Γ.

El principio de Fermat establece que la trayectoria seguida por el frente de onda es la de tiempo mínimo, la trayectoria que sigue el frente de onda ( $\tau^*(p)$ ) es aquella que minimiza el tiempo de viaje, esto es

$$
\tau^*(p) = \min_{\Gamma} \quad \tau^{\Gamma}(p). \tag{2}
$$

La trayectoria que minimiza el tiempo de viaje se denota como  $\Gamma^*$ . Si varias trayectorias minimizan el tiempo de viaje, entonces  $\Gamma^*$  será cualquiera de ellas. La trayectoria de tiempo mínimo depende del modelo de lentitudes y de las posiciones de fuente y receptor.

Finalmente el principio de Fermat establece que

$$
\tau^*(p) = \int_{\Gamma^*} p(\mathbf{x}) \, dl^{\Gamma^*} = \min_{\Gamma} \int_{\Gamma} p(\mathbf{x}) \, dl^{\Gamma} \, . \tag{3}
$$

Se puede demostrar que el tiempo de viaje  $\tau^*(p)$  es estacionario (que no varía) con respecto a pequeñas variaciones de la trayectoria  $\Gamma^*$  (Berryman, 1990).

### **2.2 Linealización y discretización del problema**

Sin considerar ruido, errores durante la medición y durante la lectura de los tiempos de arribo, el tiempo de viaje en la expresión (2), corresponde al tiempo de arribo medido en algún estudio de tomografía sísmica. El objetivo de realizar una tomografía sísmica es obtener el modelo de velocidad (o lentitud) a partir de estos datos, pero hay que considerar que las trayectorias, al ser funciones del modelo de lentitud, son desconocidas. Para calcular el modelo de lentitud, se pueden considerar como trayectorias, a las rectas que unen fuente con receptor. En procesos iterativos es posible mejorar el resultado de la inversión, al calcular la trayectoria de tiempo mínimo para cada par fuente – receptor, en cada iteración.

En un algoritmo iterativo se parte de un modelo inicial, con la primera iteración este modelo es corregido o perturbado, con el fin de obtener otro modelo que represente una mejor aproximación. En las siguientes iteraciones se modifica el modelo previo, hasta alcanzar cierto número de iteraciones o algún valor de error. Si  $p_0(\mathbf{x})$  representa el modelo inicial (o de forma más general, el modelo previo), el modelo iterado será igual al inicial más una perturbación

$$
p(\mathbf{x}) = p_0(\mathbf{x}) + \delta p(\mathbf{x}),\tag{4}
$$

el tiempo de viaje correspondiente al modelo iterado es

$$
T = \int_{\Gamma} p_0(\mathbf{x}) + \delta p(\mathbf{x}) dl^{\Gamma} , \qquad (5)
$$

donde Γ es una trayectoria que une algún par fuente – receptor, asociada con el modelo de lentitud  $p(\mathbf{x}) = p_0(\mathbf{x}) + \delta p(\mathbf{x})$ .  $\Gamma^0$  es un trayectoria asociada con el modelo de lentitud inicial. Si  $p(\mathbf{x})$  y  $p_0(\mathbf{x})$  varían muy poco entre sí, suponemos que  $\Gamma$  y  $\Gamma^0$  son muy similares, y como el tiempo de viaje es estacionario con respecto a pequeñas variaciones en la trayectoria, el tiempo de viaje lo podemos aproximar empleando la trayectoria asociada al modelo inicial

$$
T \approx \int_{\Gamma^0} p_0(\mathbf{x}) dl^{\Gamma^0} + \int_{\Gamma^0} \delta p(\mathbf{x}) dl^{\Gamma^0} = T_0 + \int_{\Gamma^0} \delta p(\mathbf{x}) dl^{\Gamma^0} , \qquad (6)
$$

de donde definimos el tiempo de viaje residual como

$$
\delta T = T - T_0 \approx \int_{\Gamma^0} \delta p(\mathbf{x}) dl^{\Gamma^0} . \tag{7}
$$

*T*0 es el tiempo de viaje calculado a partir del modelo inicial. La importancia de la expresión anterior es que nos dice que el tiempo de viaje residual tiene una relación lineal con una perturbación pequeña en un modelo inicial, debido a que las trayectorias  $\Gamma^0$  son conocidas.

Para resolver numéricamente el problema, el modelo de lentitud hasta ahora considerado como continuo, lo discretizamos en *N* pequeñas celdas de lentitud constante. Al aplicar este modelo de celdas en la expresión (7), resulta

$$
\Delta t_i = \sum_{j=1}^{N} m_{ij} \Delta p_j , \qquad (8)
$$

Donde  $\Delta t_i$  es el tiempo de viaje residual asociado con el rayo *i*,  $m_i$  es la longitud de la porción del rayo *i* que cruza la celda *j*,  $\Delta p_i$  es la perturbación del modelo de lentitud de la celda *j*. En forma matricial

$$
\mathbf{T}_{(M\times 1)} = \mathbf{M}_{(M\times N)(N\times 1)}.\tag{9}
$$

**T** es el vector columna que contiene la diferencia entre los tiempos medidos y calculados para las *M* trayectorias consideradas en la tomografía sísmica, **P** es el vector columna que contiene las perturbaciones en lentitud de las *N* celdas del modelo, cada elemento de **M** contiene la longitud de la intersección de una trayectoria con una celda, cada renglón de la matriz está asociado con una trayectoria y cada columna con una celda, a esta matriz le llamaremos matriz de trayectorias y celdas.

# **2.3 Características de la matriz de trayectorias y celdas**

En tomografía sísmica, se busca resolver la expresión (9), que representa un sistema de ecuaciones lineales, para el modelo de lentitudes **P** , pero las características del problema y principalmente las características de la matriz de trayectorias y celdas, hacen que esto no sea un problema trivial, por lo que es necesario recurrir a diferentes métodos para lograrlo.

Las principales dificultades para resolver (9) son:

- 1. **M** es una matriz muy grande
- 2. **M** no es una matriz cuadrada
- 3. **M** es de rango deficiente
- 4. **M** está pobremente condicionada

1. Para entender que tan grande es **M** , consideremos por ejemplo una tomografía donde el modelo de lentitud se divida en una malla de 50 por 50 celdas, y se registran 300 trayectorias o tiempos de arribo, entonces **M** será de 2500 x 300 y tendrá 750,000 elementos, la mayoría de ellos son nulos, porque cada celda cruza pocas celdas del modelo.

2. Como **M** no es una matriz cuadrada, entonces su inversa no está definida según la forma habitual. Por lo que es necesario emplear una generalización de la inversa de una matriz, la pseudoinversa. Lo más común es que se tengan más trayectorias que celdas, como la lentitud de las celdas es lo que deseamos conocer, el sistema de ecuaciones es sobredeterminado (más ecuaciones que incógnitas). Si los tiempos de arribo medidos para las trayectorias contienen ruido, el sistema de ecuaciones no tendrá solución exacta.

3. El rango de una matriz se define como la dimensión del espacio generado por sus renglones o columnas, no puede exceder la menor de sus dimensiones. Sea *r* el rango de la matriz **M** de *M* por *N*, si  $r = min(M, N)$  entonces **M** es de rango completo; si  $r < min(M, N)$ , **M** será de rango deficiente. Si M es de rango deficiente, entonces su inversa generalizada no existe, por lo que se necesitan emplear métodos más sofisticados para resolver (9).

4. Se dice que una matriz se encuentra pobremente condicionada si el cociente entre su mayor valor singular (o valor principal para una matriz rectangular) y el menor, es mucho mayor a uno. En este caso, el cálculo de la inversa o de la pseudoinversa se convierte en un proceso inestable.

## **2.4 Inversión lineal y no lineal en tomografía sísmica**

En tomografía sísmica llamamos problema directo cuando dado un modelo de lentitud, calculamos los tiempos de arribo y la geometría de las trayectorias entre fuentes y receptores.

Una inversión lineal en tomografía sísmica ocurre cuando conocemos los tiempos de viaje de los frentes de onda y su trayectoria entre fuente y receptor, y el objetivo es calcular el modelo de lentitud, (figura 2.1). Los tiempos de arribo son los datos del proceso, y las trayectorias de los rayos se suponen conocidas a priori. En este caso, las trayectorias son generalmente consideradas como las líneas rectas que unen fuente con receptor, y se ignora la dependencia entre la geometría de los rayos con el modelo de lentitudes. El calificativo lineal, además de corresponder con las condiciones mencionadas, se puede relacionar con la geometría de los rayos.

Para tomografía sísmica lineal, como no consideramos variaciones en las trayectorias de los rayos, no es necesario emplear la propiedad estacionaria de los tiempos de arribo con respecto a pequeñas variaciones en la trayectoria, por lo que la expresión matricial (9) adquiere un nuevo significado, en cuanto a que ahora **T** también puede ser considerado como el tiempo de viaje de los frentes de onda (y no necesariamente su residual), **P** como el modelo de lentitud, y en **M** se encuentra la información de la geometría de las trayectorias rectas.

Tomografía sísmica no lineal ocurre cuando únicamente conocemos los tiempos de arribo, y nuestro objetivo es calcular el modelo de lentitud y, junto con este la geometría de los rayos entre fuente y receptor. Se emplean algoritmos iterativos para este tipo de inversión, donde es necesario un modelo inicial. En la figura 2.1 (b) se muestra un diagrama de flujo general de estos algoritmos iterativos. Se observa que en el algoritmo de tomografía no lineal, al calcular la perturbación del modelo de lentitud, se emplea una inversión lineal en cada iteración. Debe recordarse que la linealidad se cumple para variaciones pequeñas en el modelo de lentitud, por lo que los algoritmos de inversión deber ser tales que minimicen el error y la variación del modelo en cada iteración.

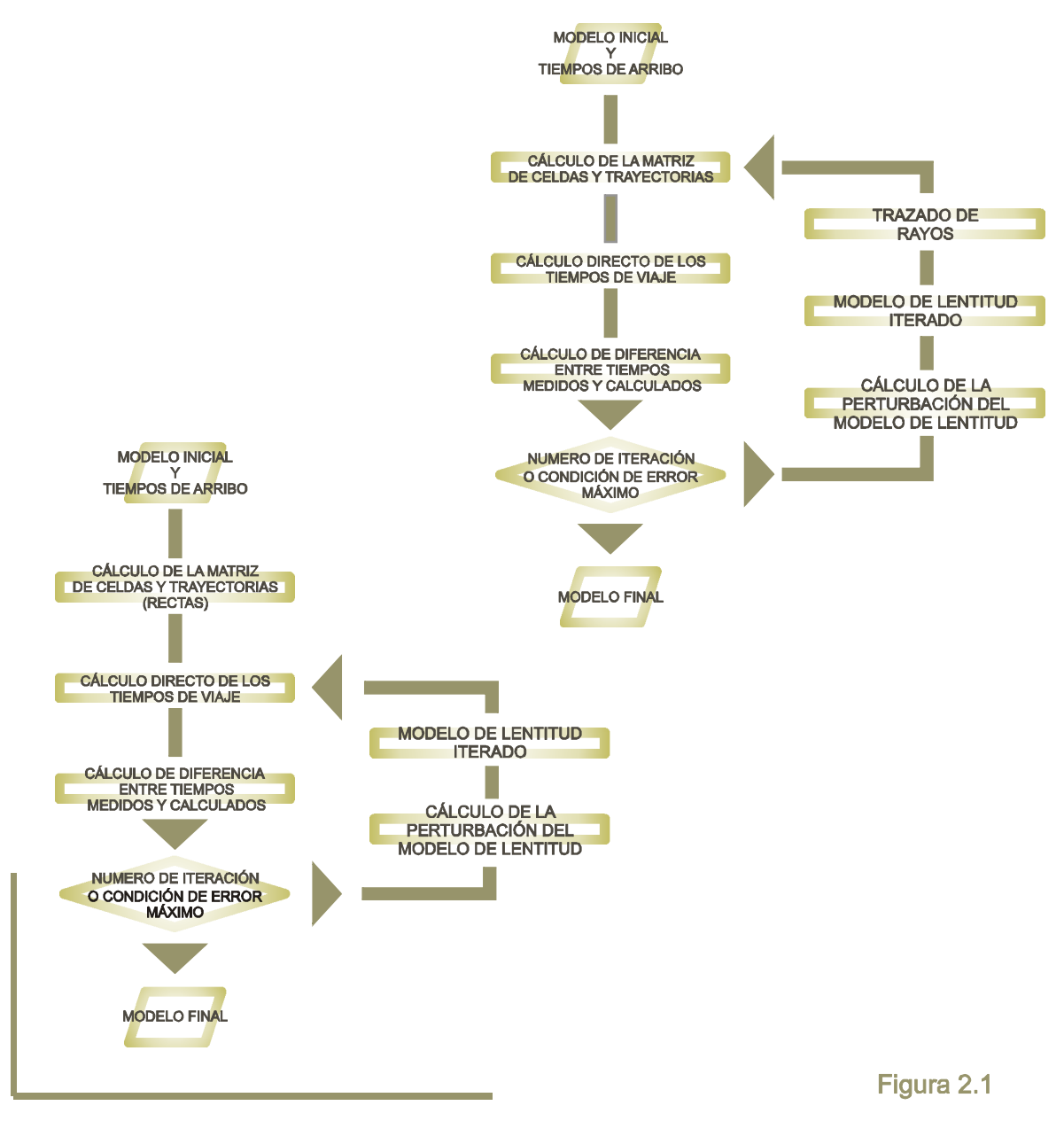

Diagramas de flujo para tomografía sísmica de tiempos de viaje. A la izquierda se muestra el caso lineal, donde las trayectorias que siguen los frentes de onda, se consideran conocidas, por lo que la matriz de celdas y trayectorias se calcula sólo una vez. A la derecha se muestra el caso no lineal, como se modifican las trayectorias junto con el modelo, con cada iteración es necesario calcular la matriz de celdas y trayectorias.

### **2.5 Retroproyección**

Retroproyección (*backprojection*) es un algoritmo de inversión generalmente empleado como modelo inicial. La lentitud de cada celda del modelo se calcula según la expresión

$$
p_{j} = \frac{\sum_{i=1}^{N} \left[ \frac{t_{i}}{l_{i}} m_{ij} \right]}{\sum_{i=1}^{N} m_{ij}}.
$$
 (10)

Donde  $l_i$  es la longitud de la trayectoria *i*,  $p_j$  es la lentitud de la celda *j*,  $t_i$  es el tiempo de viaje asociado a la *i*-ésima trayectoria, *mij* es la longitud de la trayectoria *i* que cruza la celda *j*.

La expresión (10) puede entenderse más fácilmente al considerar que cada trayectoria tiene asociada un valor de lentitud, que es igual a *<sup>i</sup> <sup>i</sup> t l* . La lentitud de cada celda será igual al promedio con respecto a la longitud de intersección, de las lentitudes asociadas a las trayectorias que cruzan cada celda. El resultado de la inversión empleando retroproyección es un modelo suavizado del campo de lentitud.

Es posible emplear variaciones de la expresión (10) para aproximar el campo de lentitud. Una es promediar la lentitud aparente de cada trayectoria que cruza una celda determinada, sin considerar la longitud de la intersección, esto es

$$
p_{j} = \frac{\sum_{i=1}^{N} \left[ \frac{t_{i}}{l_{i}} \text{sgn}(m_{ij}) \right]}{N_{j}}.
$$
\n(11)

 $N_j$  es el número de trayectorias que cruzan por la celda j, la función  $\text{sgn}(m_{ij})$  se define como

$$
sgn(m_{ij}) = \begin{cases} 1, & m_{ij} \neq 0 \\ 0, & m_{ij} = 0 \end{cases}.
$$
 (12)

### **2.6 Cuadrados mínimos**

Los métodos de aproximación de funciones por medio de cuadrados mínimos buscan, como su nombre lo indica, reducir el error cuadrático. En el caso de tomografía sísmica de primeros arribos, el error es el cuadrado de la diferencia entre los tiempos de arribo leídos y los calculados. Si consideramos que para los tiempos de arribo calculados empleamos un modelo de lentitud calculado con la expresión (9), entonces, el modelo será igual a un modelo inicial más una perturbación, y los tiempos de arribo serán el problema directo del modelo inicial, más una diferencia de tiempo debida a la perturbación del modelo. En este caso, la diferencia entre el tiempo medido y calculado para cada trayectoria será

$$
e_i = y_i - (t_i + \Delta t_i) = (y_i - t_i) - \Delta t_i = g_i - \Delta t_i = g_i - \sum_{j=1}^{N} m_{ij} \Delta p_j, \quad i = 1,...M.
$$
 (13)

*i y* es el tiempo de arribo medido de la trayectoria *i*; **g** es la diferencia entre el tiempo de arribo medido y el tiempo de arribo calculado con el modelo inicial, para la celda *i*, *M* es el número de trayectorias. En notación matricial, la expresión anterior es

$$
\mathbf{e} = \mathbf{g} - \mathbf{M} \mathbf{P} \tag{14}
$$

donde **e** es un vector columna con N renglones. La definición de **g** corresponde a la definición de **T** en la expresión (9), que es igual a **MP** , se observa que si existiera solución exacta para (9), el error ( **e** ) sería nulo. El error cuadrático acumulado se define cómo

$$
E = \mathbf{e}^T \mathbf{e} = (\mathbf{g} - \mathbf{M} \mathbf{P})^T (\mathbf{g} - \mathbf{M} \mathbf{P}).
$$
 (15)

Para minimizar el error cuadrático acumulado con respecto a la perturbación del modelo de lentitud, hacemos

$$
\frac{\partial E}{\partial \mathbf{P}} = 0 \quad \rightarrow \quad \frac{\partial}{\partial \mathbf{P}} \left( \mathbf{P}^T \mathbf{M}^T \mathbf{M} \mathbf{P} - \mathbf{g}^T \mathbf{M} \mathbf{P} - \mathbf{P}^T \mathbf{M}^T \mathbf{g} + \mathbf{g}^T \mathbf{g} \right) = 0 \,. \tag{16}
$$

Calculando la derivada obtenemos la llamada ecuación normal:

$$
\mathbf{M}^T \mathbf{M} \mathbf{P} = \mathbf{M}^T \mathbf{g},\tag{17}
$$

a partir de la cual podemos calcular la perturbación del modelo de lentitud que minimiza el error cuadrático medio, suponiendo que existe la inversa de **M***<sup>T</sup>***M** , según la expresión

$$
\mathbf{P} = (\mathbf{M}^T \mathbf{M})^{-1} \mathbf{M}^T \mathbf{g} \,. \tag{18}
$$

### **2.7 Método de Marquardt - Levenberg**

Si la matriz **M***<sup>T</sup>***M** es pobremente condicionada, el cálculo de su inversa será inestable, lo que significa que variará mucho y esto se verá reflejado en la solución por mínimos cuadrados. Para evitar estas oscilaciones, es posible limitar la longitud de la solución por una cantidad finita  $\delta_0$ . A este método se le conoce como de mínimos cuadrados amortiguado. Lo que interesa es minimizar el error cuadrático acumulado ( $e^{\tau}e$ ), con la condición  $P^T P = \delta_0^2$ , o  $P^T P - \delta_0^2 = 0$ . Para lograr esto empleamos el teorema de Lagrange (Swokowsky, 1989), con el cual obtenemos una versión modificada de las ecuaciones normales

$$
(\mathbf{M}^T \mathbf{M} + \beta \mathbf{I}) \mathbf{P} = \mathbf{M}^T \mathbf{g}.
$$
 (19)

Donde  $β$  es un multiplicador de Lagrange. La solución por mínimos cuadrados es

$$
\mathbf{P} = (\mathbf{M}^T \mathbf{M} + \beta \mathbf{I})^{-1} \mathbf{M}^T \mathbf{g}.
$$
 (20)

Mientras mayor sea el valor de  $\beta$ , la solución por mínimos cuadrados será menor. En un algoritmo iterativo la convergencia será más lenta, pero se evitarán oscilaciones en la solución. El valor del multiplicador de Lagrange se puede variar en cada iteración, en la primera iteración puede elegirse como un valor positivo grande para asegurar la convergencia, en las posteriores iteraciones se puede multiplicar por un factor positivo menor a uno, para que la convergencia sea más rápida, evitando grandes oscilaciones.

### **2.8 Descomposición en valores singulares**

La matriz M de  $M \times N$ , que tiene la información de las trayectorias, en general es una matriz rectangular, ya que el número de celdas (*N*) y trayectorias (*M*) no son iguales. Usualmente se tienen más trayectorias que celdas. Se puede demostrar que cualquier matriz rectangular puede descomponerse como el producto de tres matrices según la expresión

$$
\mathbf{M}_{(M\times N)} = \mathbf{U}_{(M\times M)(M\times N)(N\times N)} \mathbf{V}^T.
$$
\n(21)

Las columnas de **U** son los eigenvectores de **MM***<sup>T</sup>* , las columnas de **V** son los eigenvectores de **M***<sup>T</sup>***M** , Λ es una matriz rectangular cuyos elementos diagonales son los valores singulares de **M** , definidos como las raíces cuadradas de los eigenvalores de **MM***<sup>T</sup>* , que son iguales a los eigenvalores diferentes de cero de **M***<sup>T</sup>***M** . Existen *r* eigenvalores diferentes de cero, donde *r* es el rango de **M** .

Las columnas de **U** y **V** son ordenadas de forma que los eigenvectores asociados con los eigenvalores mayores sean las primeras. Las matrices **U** y **V** son ortogonales,

$$
\mathbf{U}^T \mathbf{U} = \mathbf{U} \mathbf{U}^T = \mathbf{I}_M ,
$$
  
\n
$$
\mathbf{V}^T \mathbf{V} = \mathbf{V} \mathbf{V}^T = \mathbf{I}_N .
$$
\n(22)

Para mostrar la descomposición en valores singulares de la matriz **M** , construimos la matriz cuadrada de  $(M + N) \times (M + N)$ 

$$
S = \begin{bmatrix} \mathbf{0} & \mathbf{M} \\ \mathbf{M}^T & \mathbf{0} \end{bmatrix} .
$$
 (23)

Como S es cuadrada, existen  $(M + N)$  eigenvectores  $(\mathbf{w}_i)$  y eigenvalores asociados  $(\lambda_i)$ 

$$
S\mathbf{w}_i = \lambda_i \mathbf{w}_i. \tag{24}
$$

Si separamos cada eigenvector como en dos partes, una de dimensión *M*, asociada con el espacio de las trayectorias, y otra de dimensión *N*, asociada con las celdas del modelo de lentitud, podemos escribir

$$
\mathbf{w}_i = \begin{bmatrix} \mathbf{u}_i \\ \mathbf{v}_i \end{bmatrix} . \tag{25}
$$

Sustituyendo (24) y (26) en (25)

$$
\begin{bmatrix} \mathbf{0} & \mathbf{M} \\ \mathbf{M}^T & \mathbf{0} \end{bmatrix} \begin{bmatrix} \mathbf{u}_i \\ \mathbf{v}_i \end{bmatrix} = \lambda_i \begin{bmatrix} \mathbf{u}_i \\ \mathbf{v}_i \end{bmatrix}.
$$
 (26)

Que es lo mismo que

$$
\mathbf{M}\mathbf{v}_i = \lambda_i \mathbf{u}_i, \n\mathbf{M}^T \mathbf{u}_i = \lambda_i \mathbf{v}_i.
$$
\n(27)

Multiplicando la primera expresión de (28) por **M***<sup>T</sup>* y la segunda por **M** resulta

$$
\mathbf{M}^T \mathbf{M} \mathbf{v}_i = \lambda_i^2 \mathbf{v}_i, \n\mathbf{M} \mathbf{M}^T \mathbf{u}_i = \lambda_i^2 \mathbf{u}_i.
$$
\n(28)

Se observa que los vectores  $\mathbf{u}_i$  son los eigenvectores de  $\mathbf{M}\mathbf{M}^T$ , y cada uno de ellos es una columna de **U**.  $v_i$  son los eigenvectores de  $M^T M$  y las columnas de **V**, como se muestra

$$
\mathbf{M}^T \mathbf{M} \mathbf{V} = \mathbf{\Lambda}^{(N)} \mathbf{V} ,
$$
  
\n
$$
\mathbf{M} \mathbf{M}^T \mathbf{U} = \mathbf{\Lambda}^{(M)} \mathbf{U} .
$$
\n(29)

Se puede demostrar que la matriz **M** puede descomponerse empleando únicamente los eigenvectores diferentes de cero y sus correspondientes eigenvectores. Sean **U***<sup>r</sup>* y **V***<sup>r</sup>* las matrices cuyas columnas son los eigenvectores asociados con los eigenvalores diferentes de cero, con dimensión  $(M \times r)$  y  $(N \times r)$ , respectivamente.  $\mathbf{U}_0$  y  $\mathbf{V}_0$  son las matrices cuyas columnas está asociadas con los eigenvalores nulos, de dimensión  $(r \times (M - r))$  y  $(r \times (N - r))$ , respectivamente, Λ*r* es la matriz diagonal de *r* × *r* cuyos elementos están asociados con los *r* eigenvalores no nulos.  $\mathbf{U}_r$  es ortogonal con respecto a  $\mathbf{U}_0$ , y  $\mathbf{V}_r$  con respecto a  $\mathbf{V}_0$ . De forma análoga a la expresión (28), podemos plantear las siguientes

$$
\mathbf{M}\mathbf{V}_r = \mathbf{U}_r \mathbf{\Lambda}_r, \n\mathbf{M}^T \mathbf{U}_r = \mathbf{V}_r \mathbf{\Lambda}_r, \n\mathbf{M}\mathbf{V}_0 = \mathbf{0}, \n\mathbf{M}^T \mathbf{U}_0 = \mathbf{0}.
$$
\n(30)

Dado que  $M = U \Lambda V^{T}$ , entonces

$$
\mathbf{M} = [\mathbf{U}_r, \mathbf{U}_0] \begin{bmatrix} \mathbf{\Lambda}_r & 0 \\ 0 & 0 \end{bmatrix} \begin{bmatrix} \mathbf{V}_r^T \\ \mathbf{V}_0^T \end{bmatrix} = \mathbf{U}_r \mathbf{\Lambda}_r \mathbf{V}_r^T.
$$
 (31)

## **2.9 Inversa generalizada**

Sea  $\mathbf{M} = \mathbf{U} \mathbf{\Lambda} \mathbf{V}$   $(\mathbf{M} \times \mathbf{N})(\mathbf{M} \times \mathbf{N})(\mathbf{N} \times \mathbf{N})$ *T*  $M = U_{M \times N}$   $\left(\frac{M}{M \times N}\right)$   $\left(\frac{M}{M \times N}\right)^T$  donde no existen valores singulares nulos, entonces su inversa generalizada o pseudoinversa se define como

$$
\mathbf{M}_{(N\times M)}^{-G} = \mathbf{V}_{(N\times N)(N\times M)} \mathbf{A}_{(M\times M)}^{-1} \mathbf{U}_{(M\times M)}^{T}.
$$
 (32)

 $\Lambda^{-1}$  es una matriz diagonal con λ*i*  $\frac{1}{2}$  en su diagonal principal.

Si  $M \ge N$ ,  $M^{-G}$  será la inversa izquierda de M, esto significa que  $M^{-G}M = I_N$ . Si *M* ≤ *N*, entonces **M**<sup>−*G*</sup> es la inversa derecha de **M**, y cumple que **MM**<sup>−*G*</sup> = **I**<sub>*M*</sub>

Cuando existen valores singulares nulos, se cumple que  $M = U_r \Lambda_r V_r^T$ , y su inversa generalizada se define como

$$
\mathbf{M}^{-G} = \mathbf{V}_r \mathbf{\Lambda}_r^* \mathbf{U}_r^T . \tag{33}
$$

En este caso  $Λ<sup>*</sup><sub>r</sub>$  es una matriz de  $(r×r)$ , donde *r* es el numero de eigenvalores no nulos. Además se cumple que

$$
\mathbf{M}^{-G}\mathbf{M} = \mathbf{V}_r \mathbf{V}_r^T, \n\mathbf{M}\mathbf{M}^{-G} = \mathbf{U}_r \mathbf{U}_r^T, \n\mathbf{U}_r^T \mathbf{U}_r = \mathbf{I}_r, \n\mathbf{V}_r^T \mathbf{V}_r = \mathbf{I}_r.
$$
\n(34)

Si  $r = N$ , entonces  $M^{-G}M = I_N$ . Si  $r = M$ , entonces  $MM^{-G} = I_M$ .

## **2.10 Solución inversa generalizada**

La perturbación del modelo de lentitud calculado a partir de la inversa generalizada de la matriz **M** , se le llama solución inversa generalizada y lo denotaremos como

$$
\mathbf{P}^G = \mathbf{M}^{-G} \mathbf{T} \,. \tag{35}
$$

En la descomposición  $M = U \Lambda V^{T}$ , la matriz U de  $M \times M$ , está asociada con los datos o tiempos de arribo, sus primeras *r* columnas, asociadas con los valores característicos no nulos, generan el espacio columna de **M** , o el espacio no nulo de los datos. El espacio nulo izquierdo de **M** , o el espacio nulo de los datos, es generado por las últimas *M* − *r* columnas de **U**. Las primeras *r* columnas de **V** generan el espacio renglón de **M** , o el espacio no nulo del modelo (puesto que **V** está asociada con el modelo de lentitud). Las últimas *N* − *r* de **V** generan el espacio nulo derecho de **M** , o el espacio nulo del modelo.

La inversa generalizada toma diferentes características, dependiendo de la existencia de los espacios mencionados:

1. Sin espacios nulos. La única forma de que no exista espacio nulo de datos ni del modelo, es que  $r = M = N$ , por lo que la inversa generalizada sería igual a la inversa ordinaria.

2. Con espacio nulo de los datos ( $\mathbf{U}_0$ ). En este caso  $\mathbf{M}^T \mathbf{U}_0 = \mathbf{0}$  de donde  $\mathbf{U}_0^T \mathbf{M} = \mathbf{0}$  $\mathbf{M}^{\prime} = \mathbf{0}$ , por lo que **M** no puede mapear vectores con componente en  $U_0$ . Si los datos tienen componentes en este espacio nulo, entonces no existirá solución exacta del problema inverso. Esto sucede cuando el numero de datos es mayor al número de parámetros o celdas del modelo, y el rango de **M** es igual al número de celdas ( $M > N = r$ ). Como no existe solución exacta para el modelo de lentitudes (o su perturbación), se elige el que corresponda al error cuadrático mínimo, para lo cual hacemos uso de las ecuaciones normales,

$$
\mathbf{M}^T \mathbf{M} \mathbf{P} = \mathbf{M}^T \mathbf{T} \,. \tag{36}
$$

Empleando la descomposición en valores singulares de **M**

$$
\mathbf{M}^T \mathbf{M} = (\mathbf{U}_r \mathbf{\Lambda}_r \mathbf{V}_r^T)^T \mathbf{U}_r \mathbf{\Lambda}_r \mathbf{V}_r^T = \mathbf{V}_r \mathbf{\Lambda}_r^T \mathbf{U}_r^T \mathbf{U}_r \mathbf{\Lambda}_r \mathbf{V}_r^T = \mathbf{V}_r \mathbf{\Lambda}_r^2 \mathbf{V}_r^T.
$$
 (37)

Debido que no existe espacio nulo del modelo, la expresión anterior es invertible, por lo que la solución de mínimos cuadrados es

$$
\mathbf{P}_{ls} = \left(\mathbf{V}_r \boldsymbol{\Lambda}_r^2 \mathbf{V}_r^T\right)^{-1} \left(\mathbf{U}_r \boldsymbol{\Lambda}_r \mathbf{V}_r^T\right)^T \mathbf{T} = \mathbf{V}_r \boldsymbol{\Lambda}_r^{-1} \mathbf{U}_r^T \mathbf{T},
$$
\n(38)

que es igual a la solución inversa generalizada,  $P_{ls} = P^G$ . Esto significa que cuando existe espacio nulo en los datos y no en el modelo, la solución inversa generalizada es óptima en el sentido que corresponde al error cuadrático mínimo.

3. Con espacio nulo del modelo  $(V_0)$ . Si sucede que  $N > M = r$ , el único espacio nulo es el del modelo. La solución inversa generalizada únicamente se expresa en términos del espacio no nulo del modelo. La solución por mínimos cuadrados no está sujeta a esta restricción, por lo que tiene componentes en el espacio nulo y no nulo del modelo, por lo que se puede separar en sus componentes en cada espacio como

$$
\mathbf{P}_{ls} = \mathbf{P}^G + \sum_{j=r+1}^{N} \alpha_j \mathbf{v}_j \,. \tag{39}
$$

Como el espacio nulo y no nulo del modelo son ortogonales entre sí, el cuadrado del módulo de la expresión anterior es

$$
\left|\mathbf{P}_{ls}\right|^2 = \left|\mathbf{P}^G\right|^2 + \sum_{j=r+1}^{N} \alpha_j^2 \,. \tag{40}
$$

En la expresión anterior podemos observar que la solución inversa generalizada, cuando existe espacio nulo del modelo, es la solución que minimiza la magnitud de sí misma, esto es una característica importante, ya que si la solución es la perturbación de un modelo inicial, esta perturbación será la mínima de las consistentes con los datos.

4. Con ambos espacios nulos. En la presencia de ambos espacios nulos, la solución inversa generalizada cumple las características asociadas a ambos, es la de error mínimo y la de menor magnitud.

### **2.11 Matriz de resolución del modelo**

Si consideramos que no existe ruido en los datos leídos, la relación entre el tiempo leído (o diferencia de tiempo) y la distribución real de lentitud (o la perturbación del modelo) es **T** = **MP** . La solución inversa generalizada es  $P^G = M^{-G}T$ , sustituyendo y aplicando la descomposición en valores singulares resulta

$$
\mathbf{P}^G = \mathbf{M}^{-G} \mathbf{M} \mathbf{P} = \mathbf{V}_r \mathbf{V}_r^T \mathbf{P} \tag{41}
$$

La matriz *<sup>T</sup>* **V***r***V***<sup>r</sup>* relaciona la distribución real de lentitud con la solución inversa generalizada, se le conoce como matriz de resolución del modelo. La matriz de resolución muestra que tanto el modelo puede ajustarse a los datos sin ruido. Esta matriz depende de la geometría de los rayos, si los rayos tienen una cobertura angular suficiente de la celdas del modelo, entonces la matriz de resolución será una identidad, por lo que la distribución real de lentitud será perfectamente ajustada por el modelo.

### **2.12 Inversa generalizada y el método de Marquardt - Levenberg**

Sabemos que cuando la matriz **M** tiene valores singulares nulos, su descomposición en valores singulares y su inversa generalizada, dependen únicamente de los no nulos y de los eigenvectores asociados a estos. Pero si existen valores singulares muy pequeños, casi nulos, al calcular la inversa generalizada donde consideramos el inverso de los valores singulares, tendremos valores muy grandes. Esta característica no es deseable, porque la inversa generalizada y la solución inversa generalizada tendrá grandes oscilaciones debidas a las componentes de menor influencia en la solución (los valores singulares menores). Para soslayar esta dificultad se emplean métodos de regularización, el más socorrido es el de Marquardt – Levenberg.

Considerando las ecuaciones normales modificadas según Marquardt, la solución por mínimos cuadrados es

$$
\mathbf{P} = (\mathbf{M}^T \mathbf{M} + \beta \mathbf{I})^{-1} \mathbf{M}^T \mathbf{g} \tag{42}
$$

Descomponiendo en valores singulares

$$
\left(\mathbf{M}^T \mathbf{M} + \boldsymbol{\beta} \mathbf{I}\right) = \mathbf{V}_r \mathbf{\Lambda}_r^2 \mathbf{V}_r^T + \boldsymbol{\beta} \mathbf{I} = \mathbf{V}_r \left(\mathbf{\Lambda}_r^2 + \boldsymbol{\beta} \mathbf{I}\right) \mathbf{V}_r^T.
$$
 (43)

Por lo tanto

$$
\left(\mathbf{M}^T \mathbf{M} + \boldsymbol{\beta} \mathbf{I}\right)^{-1} = \mathbf{V}_r \left(\mathbf{\Lambda}_r^2 + \boldsymbol{\beta} \mathbf{I}\right)^{-1} \mathbf{V}_r^T = \mathbf{V}_r \operatorname{diag}\left(\frac{1}{\lambda_j^2 + \boldsymbol{\beta}}\right) \mathbf{V}_r^T. \tag{44}
$$

Finalmente, la inversa generalizada considerando la regularización es

$$
\mathbf{P}^G = \mathbf{V}_r \operatorname{diag}\left(\frac{1}{\lambda_j^2 + \beta}\right) \mathbf{V}_r^T \mathbf{V}_r \mathbf{\Lambda}_r \mathbf{U}_r^T \mathbf{g} = \mathbf{V}_r \operatorname{diag}\left(\frac{\lambda_j}{\lambda_j^2 + \beta}\right) \mathbf{U}_r^T \mathbf{g}.
$$
 (45)

### **2.13 Algoritmos de reconstrucción algebraica**

La bien conocida expresión que relaciona los parámetros del modelo (lentitud de las celdas en las que se dividió la sección a estudiar) con los datos (tiempos de arribo de los frentes de onda) es

$$
\sum_{j=1}^{N} m_{ij} p_j = t_i, \qquad (46)
$$

donde  $p_j$  es la lentitud de la celda *j*,  $t_i$  es el tiempo de arribo del rayo o trayectoria *i*,  $m_{ij}$  es la longitud del rayo *i* que cruza por la celda *j*, *N* es el número total de celdas y *M* el de rayos. La expresión anterior la podemos escribir en forma expandida como:

$$
m_{11}p_1 + m_{12}p_2 + m_{13}p_3 + \dots + m_{1N}p_N = t_1
$$
  
\n
$$
m_{21}p_1 + m_{22}p_2 + m_{23}p_3 + \dots + m_{2N}p_N = t_2
$$
  
\n
$$
\vdots
$$
  
\n
$$
m_{M1}p_1 + m_{M2}p_2 + m_{M3}p_3 + \dots + m_{MN}p_N = t_M
$$
\n(47)

Cada una de las expresiones anteriores puede ser considerada como un hiperplano en un espacio de dimensión N, en función de los valores de lentitud del modelo. Se observa que cada ecuación está relacionada con sólo un rayo y con la lentitud de todas las celdas que éste cruza. Si este sistema de ecuaciones tiene solución única, la intersección de todos los hiperplanos será un punto en el espacio N-dimensional, y una forma de encontrar tal solución es empleando proyecciones sucesivas sobre los hiperplanos. Para mayor claridad, consideremos que *N* y *M* son iguales a 2, por lo que tenemos el sistema de ecuaciones

$$
m_{11}p_1 + m_{12}p_2 = t_1,
$$
  
\n
$$
m_{21}p_1 + m_{22}p_2 = t_2.
$$
\n(48)

Cada una de estas expresiones se representa como una línea (figura 2.2), la solución del sistema es la intersección de ellas. Para encontrar la solución proponemos un modelo inicial, que en este caso es un punto en el espacio definido por las lentitudes como variables, el modelo inicial es asignar a  $p_1$  y a  $p_2$  valores, que por el momento consideramos arbitrarios. Ese punto se proyecta sobre la línea definida por la primera expresión del sistema, se obtiene un punto sobre esta. Luego, esta primera proyección se proyecta sobre la segunda línea, ahora se obtiene un punto sobre esta. La nueva proyección se proyecta sobre la primera ecuación o línea, y después a la segunda, y así sucesivamente. Si existe solución, se puede demostrar que el proceso descrito converge a ella, independientemente del modelo inicial que se elija. Mientras más próximo sea el modelo inicial al modelo real (solución del sistema), se necesitarán menos proyecciones para llegar al último.

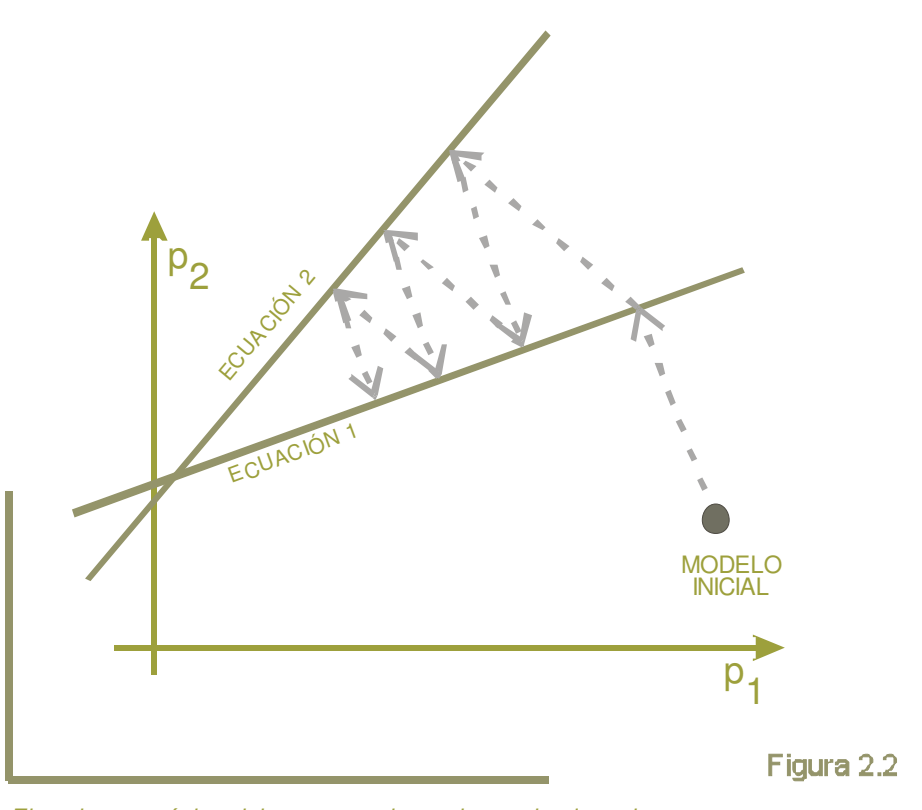

Ejemplo geométrico del comportamiento de un algoritmo de reconstrucción algebraica para encontrar la solución de un sistema de dos ecuaciones con dos incógnitas. Modificado de Avinash et. al., 1987.

Si consideramos que el modelo inicial en el espacio N dimensional es  $\mathbf{p}^{(0)} = [p_1^{(0)}, p_2^{(0)}, \dots, p_N^{(0)}]$ . 2 0 1  $\mathbf{p}^{(0)} = [p_1^{(0)}, p_2^{(0)}, \dots, p_N^{(0)}]$ . El modelo proyectado sobre el primer hiperplano representado por la primera ecuación del sistema, es

 $\hat{p}_1^{(1)} = [p_1^{(1)}, p_2^{(1)}, \ldots, p_N^{(1)}];$ 2 1 1  $\mathbf{p}^{(1)} = [p_1^{(1)}, p_2^{(1)}, \dots, p_N^{(1)}]$ ; el proyectado sobre el *i*-ésimo plano es  $\mathbf{p}^{(i)} = [p_1^{(i)}, p_2^{(i)}, \dots, p_N^{(i)}]$ . *N*  $\mathbf{p}^{(i)} = [p_1^{(i)}, p_2^{(i)}, \dots, p_N^{(i)}]$ . Para proyectar  $\mathbf{p}^{(i-1)}$  sobre el plano *i*, se emplea la expresión

$$
\mathbf{p}^{(i)} = \mathbf{p}^{(i-1)} - \frac{\left(\mathbf{p}^{(i-1)} \cdot \mathbf{m}_i\right) - \mathbf{t}_i}{\mathbf{m}_i \cdot \mathbf{m}_i} \mathbf{m}_i, \tag{49}
$$

donde  $\mathbf{m}_i = [m_{i1}, m_{i2}, \dots, m_{iN}]$ . La deducción de la expresión anterior se encuentra en el anexo B. En este proceso de solución, se considera que se ha realizado una iteración cuando un modelo ha sido proyectado sucesivamente sobre todos los planos, esto significa que se han realizados las correcciones del modelo correspondientes a todos los rayos considerados en el problema.  $\mathbf{p}^{(M)}$  es la primera iteración, la segunda es  $\mathbf{p}^{(2M)}$ .

Podemos reescribir la expresión (49) cómo

$$
p_j^{(i)} = p_j^{(i-1)} + \frac{t_i - q_i}{\sum_{k=1}^N m_{ij}^2},
$$
\n(50)

donde

$$
q_{i} = \mathbf{p}^{(i-1)} \cdot \mathbf{m}_{i} = \sum_{k=1}^{N} p_{k}^{(i-1)} m_{ik} .
$$
 (51)

La expresión (50) indica que la proyección de la solución (*i* −1) en el hiperplano *i*, para la celda *j*, está dada por la actual solución,  $p_i^{(i-1)}$ *j* , más una corrección

$$
\Delta p_j^{(i)} = p_j^{(i)} - p_j^{(i-1)} = \frac{t_i - q_i}{\sum_{k=1}^N m_{ij}^2} m_{ij}.
$$
\n(52)

Los algoritmos de reconstrucción algebraica se pueden interpretar de forma que tengan un significado físico más intuitivo. Proponemos un modelo inicial  $(\mathbf{p}^{(0)})$ , calculamos el tiempo de arribo de los rayos considerando este modelo (**q** ). Para calcular la corrección de lentitud de la celda *j*, debida al rayo *i*, obtenemos la diferencia entre los tiempos medidos y calculados para el rayo *i*  (que se puede considerar como el error para el rayo), esa diferencia la normalizamos por la suma de los cuadrados de las intersecciones de todos las celdas con el rayo *i*, finalmente ese resultado lo multiplicamos por la intersección del rayo *i* con la celda *j*. La corrección de lentitud de cada celda es una forma de distribuir el error debido al modelo inicial o a la iteración anterior.

Existen variantes en el proceso descrito anteriormente, la corrección de lentitud para cada celda debido a cierto rayo se puede aplicar inmediatamente después de calcularla y posteriormente corregir la misma celda con respecto a otro rayo, considerando el valor actualizado de lentitud. También se pueden calcular las correcciones de todas las celdas con respecto a todos los rayos, y después actualizar el modelo de lentitudes. Estos métodos serán descritos con más detalle en secciones consecuentes.

#### *Convergencia*

Es posible demostrar (Berryman, 1990) que si el sistema de ecuaciones (47) tiene solución única p<sub>*s*</sub> las iteraciones de un algoritmo de reconstrucción algebraica convergen a ella, o lo que es lo mismo  $\lim_{k \to \infty} \mathbf{p}(kM) = \mathbf{p}_s.$  (53)

Si el sistema de ecuaciones está formado por dos hiperplanos ortogonales entre sí, es posible obtener la solución del sistema a partir de cualquier modelo inicial, con sólo una iteración. Por el contrario, si dos hiperplanos presentan un ángulo muy pequeño entre sí, se necesitarán muchas iteraciones para alcanzar la solución, en este caso, la elección del modelo inicial es un factor muy importante para el número de iteraciones necesarias. Como cada hiperplano está relacionado con un rayo, se infiere que dos rayos con un ángulo pequeño entre sí, corresponderán a dos hiperplanos que definen a un ángulo pequeño. Una forma de mejorar la convergencia de los algoritmos de reconstrucción algebraica, consiste en ordenar las proyecciones para procurar ángulos máximos.

Si *M* > *N* (mayor número de rayos que parámetros del modelo de lentitud) y existe ruido en el vector de tiempos de arribo medidos, entonces no existe solución única para el modelo de lentitudes. En términos de los hiperplanos, significa que no todos se intersecan en un mismo punto en el espacio *N*-dimensional. En este caso, las iteraciones de los algoritmos de reconstrucción algebraica oscilan en los alrededores de las intersecciones de los hiperplanos.

Si  $M < N$ , el sistema es indeterminado, por lo que existen infinitas soluciones. Por ejemplo, si  $M = 1$  y  $N = 2$ , tenemos que determinar dos parámetros de lentitud a partir de una expresión representada como un plano en un espacio de dos dimensiones. Considerando un modelo inicial arbitrario, la solución dada por cualquier algoritmo de reconstrucción algebraica, será su proyección sobre el plano, que es el punto sobre la recta más cercano a este modelo inicial. Se ha demostrado (Berryman, 1990) que cuando  $M < N$ , las soluciones iteradas convergen a una solución ( $\mathbf{p}'_s$ ), de tal forma que  $|\mathbf{p}^{(0)} - \mathbf{p}'_{s}|$  es minimizada, donde  $\mathbf{p}^{(0)}$  es el modelo inicial.

### **2.14 Técnicas de reconstrucción algebraica (ART, Algebraic Reconstruction Techniques)**

La característica de estas técnicas es el orden de aplicación de las correcciones del modelo de lentitudes, con la expresión (50) se calcula la corrección del modelo de lentitudes para todas las celdas, correspondiente a un rayo, y el modelo inicial o el de la iteración anterior es corregido. Luego, se calcula la corrección del modelo actualizado, con respecto a otro rayo y se corrige de nuevo el modelo. Se considera que se ha concluido una iteración del algoritmo, cuando el modelo se ha corregido debido a todos los rayos, esto es, después de aplicar *M* veces la expresión (50), donde *M* es el número de rayos. El modelo sufre *M* modificaciones en cada iteración.

En algunas variaciones de esta técnica, la corrección de la lentitud de la celda j, a causa del rayo i, se calcula como

$$
\Delta p_j^{(i)} = \frac{p_i - q_i}{N_i},\tag{54}
$$

donde *N<sup>i</sup>* es el número de celdas cruzadas por el rayo *i*. Esto significa que el error (diferencia entre el tiempo medido y el calculado) de un rayo, es distribuido de forma homogénea sobre todas las celdas que cruza.

Otra variante de esta técnica es

$$
\Delta p_j^{(i)} = \frac{p_i}{L_i} - \frac{q_i}{N_i},\tag{55}
$$

donde *L<sup>i</sup>* es la longitud de la porción del rayo *i* sobre la celda *j*, normalizada con respecto a la longitud total del rayo.

### **2.15 Técnica de reconstrucción simultánea iterativa (SIRT, Simultaneous Iterative Reconstruction Technique)**

A diferencia de ART, en esta técnica la actualización del modelo de lentitud se realiza después de calcular la corrección debida a todos los rayos. En cada iteración el modelo se modifica sólo una vez. Es posible usar las expresiones (54) y (55) para calcular la corrección de lentitud. La convergencia de SIRT es más lenta que la de ART, pero es más estable y produce imágenes con menos ruido, es menos sensible a inconsistencias en los datos leídos de tiempo de arribo.

Una expresión para calcular la perturbación de la celda *j*, durante alguna iteración es

$$
\Delta p_{j} = \frac{m_{ij} \sum_{i=1}^{M} t_{i} - q_{i}}{N_{j} \sum_{i=1}^{N} m_{ij}^{2}},
$$
\n(56)

*N j* es el número de trayectorias que cruzan por la celda *j*.

# CAPÍTULO 3

### IMPLEMENTACIÓN DE LOS ALGORITMOS

En este capítulo se presentan algunos detalles de la implementación de los algoritmos de tomografía sísmica explicados en el capítulo anterior. Para comprobar que los cálculos eran realizados de forma correcta, fue necesario hacer un ejercicio numérico con un sencillo modelo de velocidades. A partir del modelo de velocidades calculamos los tiempos de viaje de frentes de ondas, cuyo rayo es la línea recta que une fuente con receptor. Se evitó incluir cualquier tipo de complicación en el cálculo de los tiempos de viaje teóricos (como efectos de curvatura en las trayectorias, reflexiones, difracciones, etc.), debido a que nuestro objetivo no es analizar el funcionamiento de los métodos, ni analizar el fenómeno de propagación de ondas en diferentes medios. En este sentido, confiamos en la capacidad resolutiva de métodos presentados en el capítulo 2, ya que consideramos que han sido ampliamente estudiados, mejorados y aplicados en gran diversidad de problemas.

Los tiempos de viaje calculados fueron empleados como entrada para los algoritmos de retroproyección, inversión generalizada y SIRT (Simultaneous Iterative Reconstruction Technique). Para realizar los cálculos necesarios empleamos Matlab<sup>®</sup> 6.5 http://www.mathworks.com), la mayor parte de las gráficas fueron realizadas con ayuda de Surfer<sup>9</sup>8 (referencias en http://www.goldensoftware.com). ( *referencias en*

### 3.1 Modelo de velocidad

Para realizar los ejemplos numéricos se empleó un modelo de velocidad plano limitado por dos rectas verticales con una separación 12 metros entre ellas y de longitud vertical igual a 25 metros, en el límite izquierdo se simularon 25 fuentes, igualmente espaciadas a cada metro y en la línea derecha 25 receptores distribuidos de forma similar a las fuentes. Las líneas verticales representan los barrenos donde se colocan fuentes y receptores.

Como se observa en la figura 3.1, en la mitad superior del modelo se encuentran tres rectángulos horizontales de diferente longitud y alineados por la izquierda, los rectángulos superior e inferior tienen una velocidad de propagación de onda longitudinal de 2000 m/s, el rectángulo central tiene una velocidad de 1000 m/s. A mayor profundidad, se encuentra otra estructura formada por tres rectángulos verticales adyacentes, los de los extremos con velocidad de onda compresional igual a 1000 m/s, el central de 2000 m/s. El resto del modelo presenta una velocidad constante de  $1500 \,\mathrm{m/s}$ .

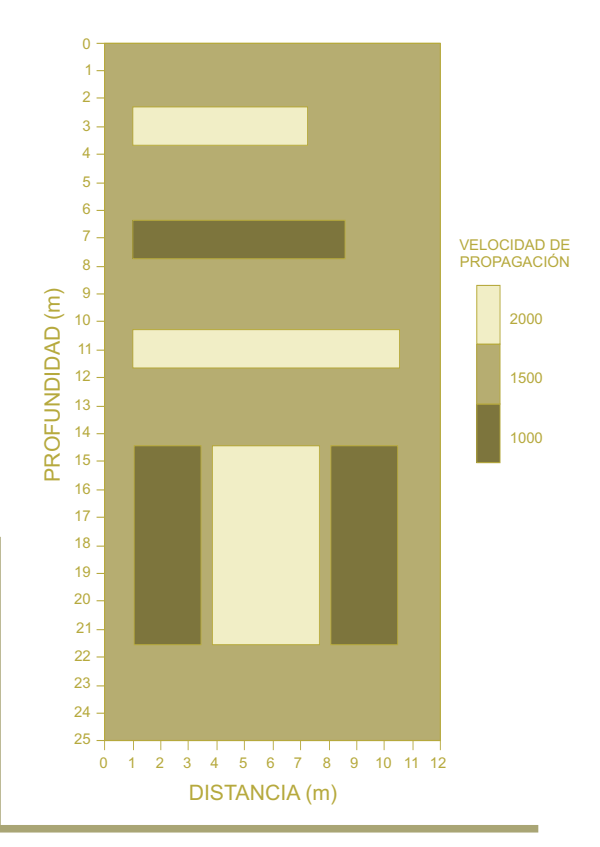

*Modelo de velocidad empleado para los ejercicios numéricos.*

Figura 3.1

# 3.2 Trayectorias

Se definieron como trayectorias a las rectas que unen fuente con receptor, se tienen 25 fuentes y 25 receptores, por lo que en total son 625 trayectorias (figura 3.2). Para tener mayor control sobre las características de cada trayectoria, se definió una matriz donde cada renglón corresponde con una de ellas y cada columna con una de sus características, como son numeración, par fuente – receptor, longitud y pendiente. También se creó la matriz de iluminación que indica el número de trayectorias que cruzan por cada celda del modelo, en esta se observa que las celdas más iluminadas son las del centro, las celdas de los extremos son las que presentan los valores más bajos (figura 3.2).

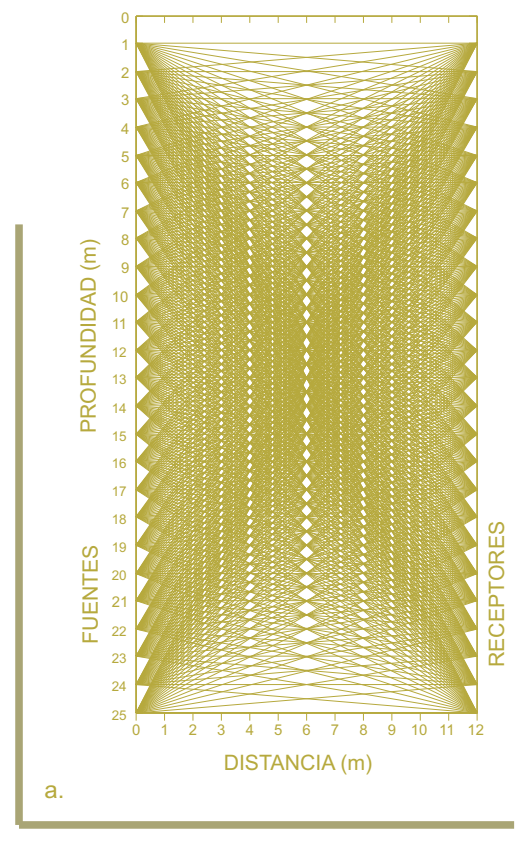

a. Trayectorias rectas que unen fuente con receptor, empleadas para la realización de los ejercicios numéricos

b. Iluminación de la zona de estudio, indica el número de trayectorias que atraviesan cada celda del modelo. El valor de iluminación se asoció al centro de las celdas y se interpoló sobre toda la zona para mostrar con mayor claridad la densidad de rayos.

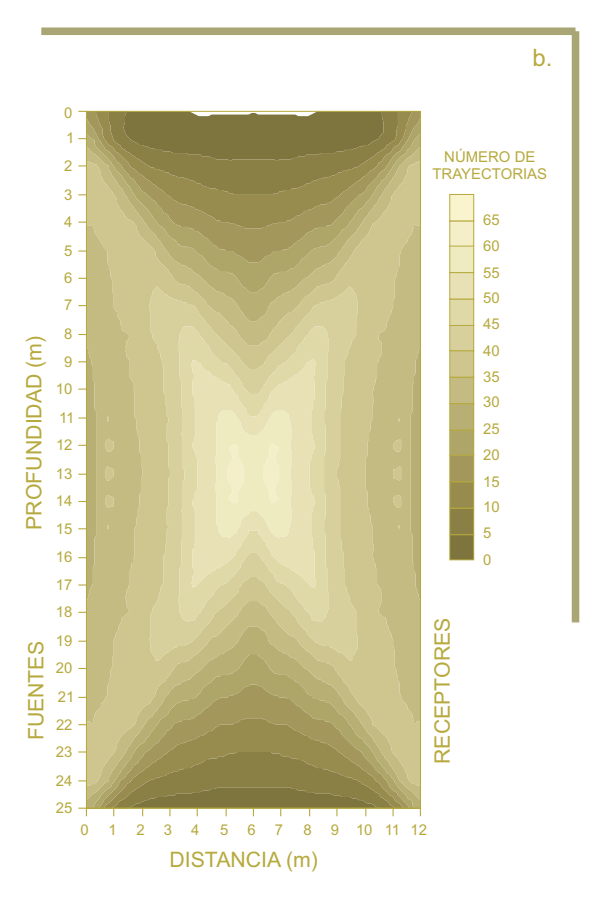

Figura 3.2

## 3.3 Matriz de trayectorias y celdas

La zona entre las líneas verticales que simulan los barrenos, se dividió en celdas de 0.5 metros de ancho por 1 metro de alto. Son 24 celdas en dirección horizontal (x) y 25 en la vertical (y), dando un total de 600 celdas que definen el modelo de velocidad. Con el objetivo de tener una mayor control sobre los datos, se creó una matriz (matriz de celdas) que contiene la información de cada celda del modelo, como son numeración, límite superior vertical, límite superior horizontal, coordenadas horizontal y vertical de su centro.

Un elemento muy importante en los algoritmos sobre tomografía sísmica es la matriz M que aparece en la expresión (9), le llamamos matriz de celdas y trayectorias, y es la que contiene la información de la longitud de intersección de cada trayectoria con cada celda. Como en este ejercicio numérico consideramos 625 trayectorias y 600 celdas, la matriz M es de 625x600. Para calcular la longitud de intersección de cada trayectoria sobre cada una de las celdas rectangulares, se calculó la intersección de las trayectorias rectas con los límites de las celdas, para lo que se consideraron los siguientes casos (mostramos el eje y positivo hacia arriba para tener un sistema derecho, pero en las gráficas finales del modelo de velocidad el eje vertical se presenta con valores negativos):

Sean (figura 3.3)

: límite superior de la celda considerada en dirección vertical. *ys*

: límite inferior de la celda considerada en dirección vertical. *yi*

: coordenada vertical de la intersección de la trayectoria con el límite vertical izquierdo de la celda. *Yyi*

: coordenada vertical de la intersección de la trayectoria con el límite vertical derecho de la celda. *Yys*

Trayectorias con pendiente positiva:

La trayectoria cruza la celda si se cumple que:  $Yyi < ys$ ,  $Yys > yi$ .

La trayectoria entra a la celda por la línea vertical izquierda si:  $Yyi > yi$ .

La trayectoria entra a la celda por la línea horizontal inferior si:  $\gamma y_i < y_i$ .

La trayectoria sale de la celda por la línea vertical derecha si: *Yys < ys.* 

La trayectoria sale de la celda por la línea horizontal superior si:  $Yys > ys$ .

Trayectorias con pendiente negativa:

La trayectoria cruza la celda si se cumple que:  $Yyi > yi$ ,  $Yys < ys$ .

La trayectoria entra a la celda por la línea vertical izquierda si: *Yyi < ys*. La trayectoria entra a la celda por la línea horizontal superior si:  $\gamma y_i > y_s$ . La trayectoria sale de la celda por la línea vertical derecha si: *Yys > yi*. La trayectoria sale de la celda por la línea horizontal inferior si: *Yys < yi*.

Trayectorias horizontales, con pendiente nula:

La trayectoria cruza la celda por los límites verticales:

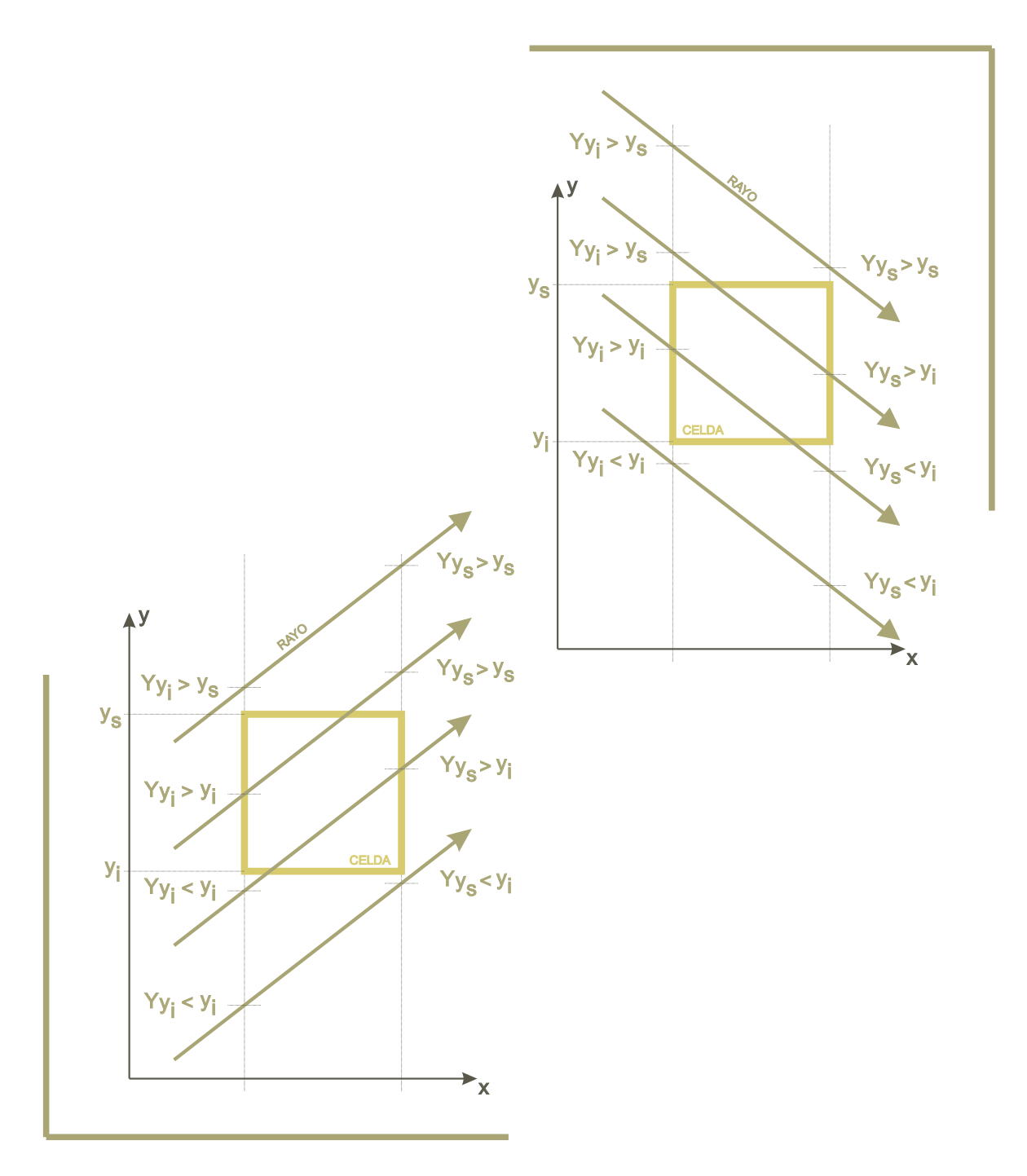

*Intersección de las trayectorias rectas con los límites de una celda del modelo. La longitud del segmento de la trayectoria que cruza por cada celda sirve para construir la matriz de celdas y trayectorias. A la izquierda se muestra el caso para trayectorias con pendiente positiva, a la derecha trayectorias con pendiente negativa.*

Figura 3.3

# 3.4 Retroproyección

Se ensayaron dos variantes del algoritmo backprojection caracterizadas por las expresiones (10) y (11), en la figura 3.4 se muestra el resultado de ambos algoritmos. Es claro que el resultado proporcionado por las dos variantes es casi idéntico, pero con la expresión (10) el error acumulado resultante (2.8225E-12) es un poco menor que el debido a la segunda expresión (3.7155E-12) por lo que la primera la consideramos más conveniente. En este caso el error lo calculamos como la suma de los cuadrados de la diferencia entre los tiempos reales y calculados para cada trayectoria, entre el número total de trayectorias.

La aplicación de retroproyección resulta en un modelo de velocidad suavizado con mayor resolución vertical que horizontal (figura 3.1), esto es evidente en los rectángulos horizontales, sus límites superior e inferior fueron definidos con cierta precisión, mientras que los límites verticales son más difusos. Los algoritmos fueron capaces de diferenciar con claridad los tres rectángulos horizontales, a diferencia de los verticales, que no se observan con claridad. El rectángulo vertical central de mayor velocidad que los otros dos, fue enmascarado por el efecto de éstos, los cuales tampoco se encuentran bien delimitados. Esta diferencia entre la precisión vertical y horizontal para la delimitación de las anomalías de velocidad se debe a la geometría de los rayos, que son predominantemente horizontales. Si se contaran con trayectorias verticales o casi verticales, la cobertura angular de la tomografía permitiría definir con claridad estructuras tanto verticales como horizontales.

Los modelos de velocidad resultantes se ven ampliamente afectados por la iluminación de las celdas. En los cuatro extremos del modelo este efecto es muy claro, las anomalías presentan cierta continuidad hacia las esquinas del arreglo, dando lugar a formas curvas similares a la matriz de iluminación.

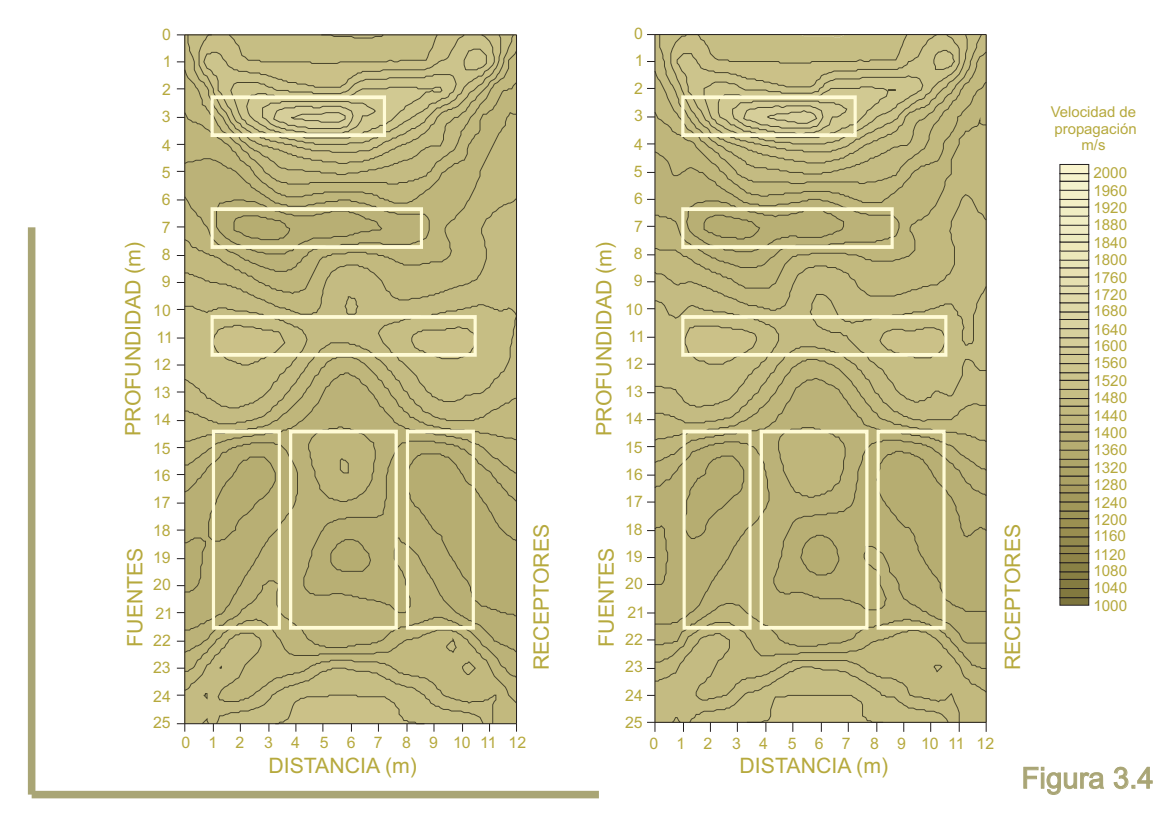

*Tomogramas de velocidad obtenidos al aplicar el algoritmo retroproyección (expresión (10) en el izquierdo, y (11) en el derecho) sobre los tiempos de arribo obtenidos con el modelo descrito en la sección 3.1 de este texto. No se aprecian diferencias considerables al aplicar las dos variantes de . La posición de los retroproyección rectángulos que forman el modelo original fueron sobrepuestos sobre las inversiones.*

# 3.5 Inversa Generalizada

La aproximación del modelo de velocidades mediante la inversa generalizada se realizó de forma iterativa. Empleamos como modelo inicial el arrojado por el algoritmo de backprojection, calculamos el problema directo con ese modelo y obtuvimos el vector de diferencia entre los tiempos de arribo reales y calculados para cada trayectoria. La inversa generalizada fue calculada para el vector de las diferencias de tiempo, con lo que se obtiene el vector de perturbación del modelo de velocidad, este vector es sumado al modelo de velocidad en cada iteración con el objetivo de reducir el error del modelo. Como consideramos trayectorias rectas entre cada par fuente – receptor, la matriz de celdas y trayectorias y su inversa generalizada es la misma durante todas las iteraciones.

La matriz de celdas y trayectorias es pobremente condicionada (como se observa en la gráfica de iluminada con los frentes de onda. Debido a esto, fue necesario calcular la descomposición en valores singulares de la matriz de celdas y trayectorias de forma explícita y para evitar oscilaciones en la inversa generalizada aplicamos un método de regularización tipo Marquardt – Levenberg. valores singulares, figura 3.5), por la deficiente cobertura angular de las trayectorias sobre el área

El proceso computacionalmente más costoso durante el cálculo de la solución inversa generalizada, es la descomposición en valores singulares. En la bibliografía consultada (Berryman, 1990) se recomienda que el multiplicador de Lagrange, empleado para evitar oscilaciones en la solución, varíe en cada iteración. En las primeras iteraciones se debe usar un multiplicador mayor que haga la inversión más robusta pero de convergencia más lenta, con cada iteración se debería reducir el valor del multiplicador para acelerar la convergencia. Pero también es válido mantener constante del multiplicador de Lagrange para todas la iteraciones, como hicimos en el presente ejemplo numérico. Ensayamos con diferentes valores, hasta lograr uno que generara una solución dentro del rango de velocidades del modelo, este valor es igual a 0.6. Este coeficiente debe ensayarse de nuevo si se emplea otra geometría de trayectorias, debido a que las características de la matriz de celdas y trayectorias será diferente. El error calculado de la misma forma que al aplicar el algoritmo backprojection, resultó igual a 9.95E-14.

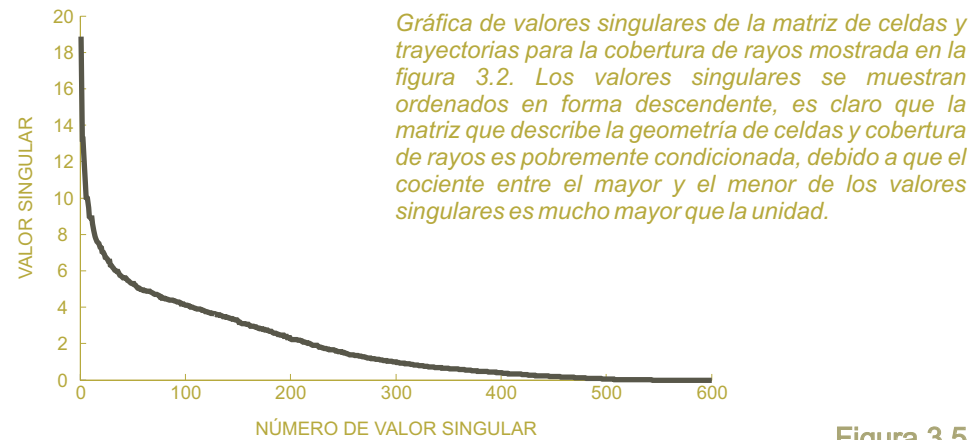

El modelo de velocidad obtenido después de 20 iteraciones delimita los rectángulos horizontales de forma bastante precisa en ambas direcciones, como se puede observar en la figura 3.6. Los rectángulos verticales no se definieron de forma tan clara como los anteriores, además presentan anomalías en sus extremos superior e inferior.Asociadas a los rectángulos de mayor velocidad, aparecieron zonas de baja velocidad que lo limitan en la dirección vertical. Por el contrario, el rectángulo central inferior con velocidad de 1000 m/s se encuentra limitado por zonas de alta velocidad. Se infiere que estos artefactos son debidos a las iteraciones del algoritmo, para mantener el tiempo de arribo calculado cercano al real. Si una zona presenta mayor velocidad que el medio circundante, el tiempo de arribo de una trayectoria que la cruce será relativamente menor, por lo que el algoritmo se encarga de disminuir de forma proporcional la velocidad de una zona adyacente, con el fin de compensar el efecto de la zona de alta velocidad sobre el tiempo de arribo.

En los extremos verticales del modelo de velocidad, se generaron otras anomalías que no corresponden con el modelo de velocidad real, pero se infieren causadas por la iluminación de las celdas, reflejo de la geometría de las trayectorias.

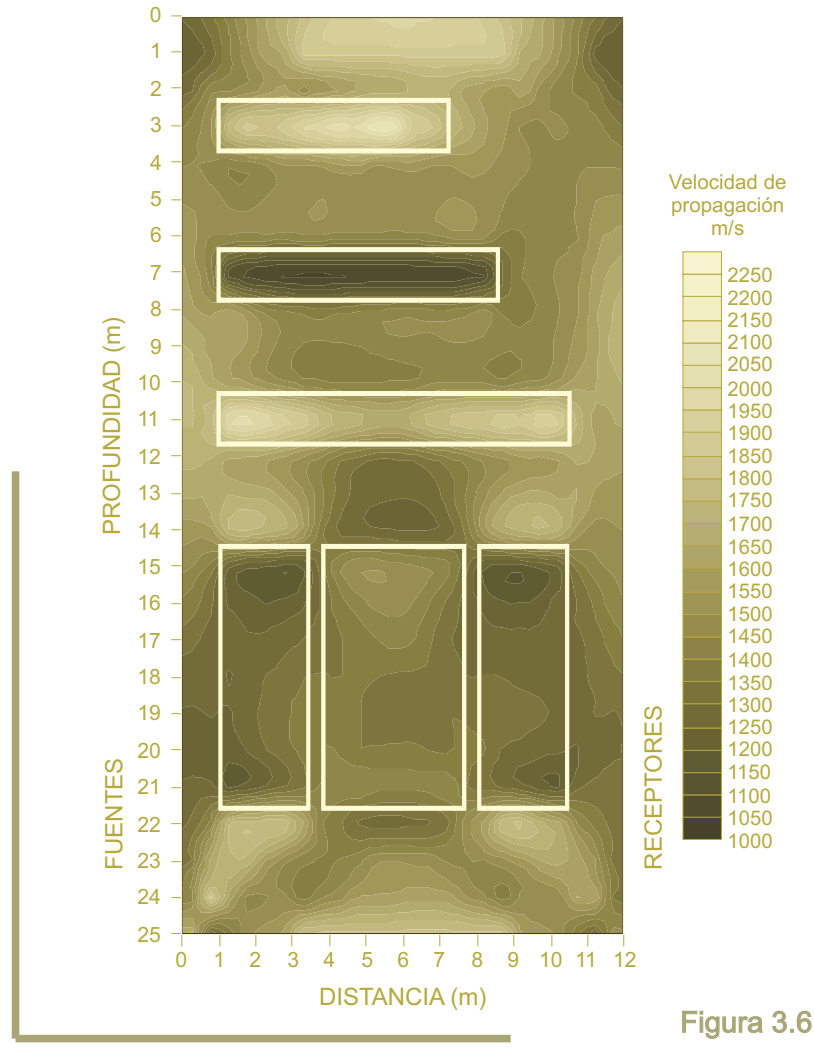

*Aproximación del modelo de velocidad después de 20 iteraciones empleando inversa generalizada. Sobre el tomograma se sobrepusieron los contornos de los rectángulos del modelo original.*

### 3.6 Técnica de reconstrucción simultánea iterativa (SIRT)

Para la implementación de este algoritmo iterativo aplicamos la expresión (56), que permite calcular la perturbación que se tiene que aplicar a un modelo de lentitud para reducir su error. Se empleó como modelo inicial la retroproyección calculada según (10). En la figura 3.7 se muestra el resultado obtenido después de 100 iteraciones. El error calculado disminuyó de forma considerable (figura 3.8), en la gráfica se observa que bastaba con aproximadamente 10 iteraciones para alcanzar asintóticamente el valor mínimo de error que permite el método. El modelo final, es bastante bueno en la delimitación de los rectángulos horizontales. Los rectángulos verticales siguen siendo poco definidos, pero sabemos que eso es debido a la cobertura angular de los rayos.Aparecen anomalías de velocidad en los extremos superior e inferior de los rectángulos verticales, totalmente similares a las observadas con la inversa generalizada. Con la aplicación de SIRT no se observan tan acentuadas las anomalías en las esquinas del modelo, que también aparecieron usando la inversa generalizada.

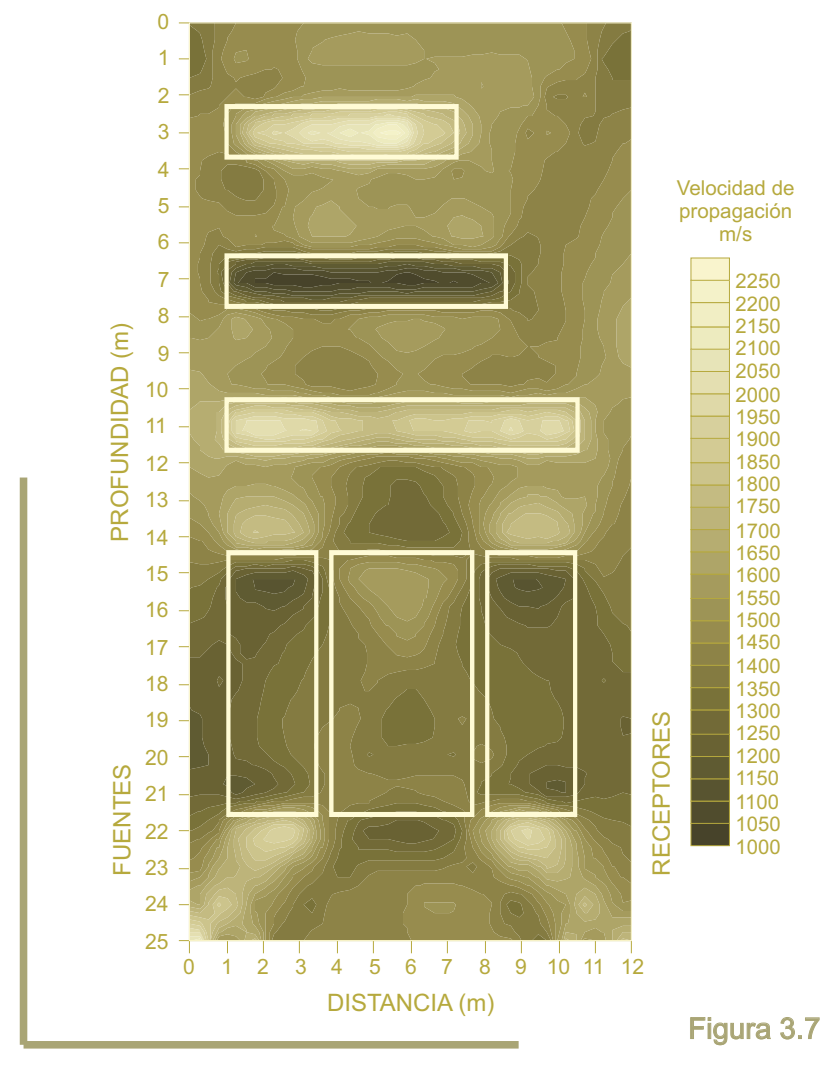

*Aproximación del modelo de velocidad después de 100 iteraciones tipo SIRT. Sobre el tomograma se sobrepusieron los contornos de los rectángulos del modelo original.*

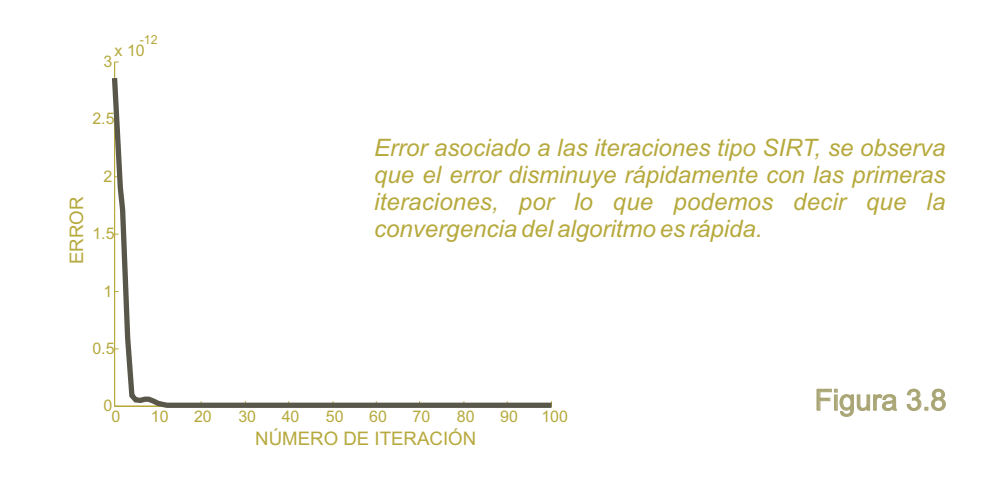

## 3.7 Comparación de resultados

El resultado de la aplicación de retroproyección no delimita muy claramente las estructuras, especialmente variaciones laterales de velocidad (para la presente geometría de trayectorias). Consideramos que el uso de este algoritmo puede dar buenos resultados en modelos estratificados con poca variación lateral de velocidad, pero dado el caso, sería más económico hacer estudios sísmicos entre barrenos más sencillos. Los cálculos requeridos en la aplicación de retroproyección son bastante eficientes y robustos, además de que su implementación es sencilla. En general, los resultados obtenidos con este algoritmo se pueden considerar como una buena primera aproximación.

Los resultados obtenidos con la inversa generalizada y con SIRT fueron buenos. Delimitaron de forma muy clara los rectángulos horizontales, pero con ambos se presentó cierto enmascaramiento en la definición del rectángulo vertical central. También en ambos se presentaron artefactos debido a la geometría de los rayos y a las características propias de los algoritmos. Computacionalmente el cálculo de la inversa generalizada es muy exigente, para el número de celdas y trayectorias de este ejemplo, se generaron matrices numéricas de grandes dimensiones, cuyo cómputo requiere gran cantidad de memoria y capacidad de almacenamiento del ordenador. Además, la implementación de la inversa generalizada es complicada. También hay que considerar que como la matriz de celdas y trayectorias es pobremente condicionada, surge la necesidad de emplear algún método de regularización, cuyo procedimiento incluye un poco de ensayo y error para la elección del multiplicador de Lagrange, dado el caso de emplear el método de Marquardt – Levenberg.

El método SIRT es sencillo de implementar y se comportó de forma estable para este ejemplo numérico. El hecho de que el error disminuyera con las iteraciones genera seguridad durante la aplicación del algoritmo, especialmente en un problema real, donde la distribución de velocidad no es conocida. En general se puede considerar que los modelos de velocidad obtenidos con la inversa generalizada y con SIRT son de buena calidad para este ejemplo numérico. Pero debido a la gran capacidad de cálculo y almacenamiento que requiere el cálculo de la inversa generalizada, para resolver el problema real que enfrentamos preferimos hacer uso de la técnica SIRT.

No hay que olvidar que estas observaciones se realizaron a partir de un ejemplo numérico donde no se incluyó ruido experimental, ni ambiental, ni de ningún tipo. Además no se simularon fenómenos como curvatura de trayectorias, refracción o difracción, entre otros. Por lo que hasta el momento, únicamente podemos suponer el comportamiento de cada algoritmo en aplicaciones reales.

# CAPÍTULO 4

### PROBLEMÁTICA GEOTÉCNICA DURANTE LA CONSTRUCCIÓN DEL TÚNEL RÍO LA COMPAÑÍA

# 4.1 Planteamiento del problema

Ingenieros Civiles Asociados, ICA, es la empresa responsable de la construcción del túnel Río la Compañía, que se perfora a una profundidad de 12 a 18 metros. La construcción de esta obra fue motivada principalmente por los continuos fracturamientos y desbordamientos ocurridos en el canal Río de la Compañía, que afectan a las zonas habitacionales del Valle de Chalco e Ixtapaluca.

Durante la perforación del túnel, en la zona localizada al sur del cerro Tlapacoya (figura 4.3), comenzaron a aparecer fragmentos rocosos que frenaban el avance de la tuneladora, lo que ponía en riesgo la factibilidad del proyecto. No se tenía una idea clara del origen y disposición de estos fragmentos, algunas interpretaciones suponían la presencia de derrumbes de avalancha provenientes del cerro Tlapacoya, pero la geometría y diversidad litológica de los fragmentos encontrados, no apoyaba tales teorías. Los estudios geotécnicos y la experiencia de algunos ingenieros (Benhumea, 2007), se inclinaron a pensar que el origen de los fragmentos era una antigua obra de ingeniería, relacionada con la cimentación del canal Río de la Compañía.

La disposición de los fragmentos era desconocida, no se sabía si formaban un paquete o estaban aislados, a que profundidad se encontraban y si era posible evitarlos. El problema tenía que ser resuelto, había que determinar el origen y disposición de los fragmentos de roca, por lo que se propuso la perforación de barrenos para realizar pruebas de penetración estándar y cono eléctrico. Pero dada la importancia y repercusión del problema, fue necesario la realización de tomografías sísmicas entre barrenos para resolver con precisión la situación acaecida.

Para dar salida al problema, el estudio integral de tomografía sísmica y sondeos exploratorios, planteó los siguientes objetivos (Benhumea, 2007):

Determinar la secuencia estratigráfica detallada desde la superficie hasta una profundidad de 22 a 24 metros.

Determinar las velocidades de propagación de ondas longitudinales y transversales en los diferentes estratos presentes en el subsuelo. Así como también, calcular los módulos elásticos a partir de dichas velocidades y valores de densidad obtenidos mediante pruebas de laboratorio.

Determinar la distribución de los posibles cuerpos anómalos empacados en la Formación Arcillosa Superior, señalando su geometría y posible estructura a la que pertenezcan.

Estimar la calidad constructiva de los materiales que alojan la estructura del Túnel Río de la Compañía.

Integrar los resultados de la exploración geotécnica, geológica y geofísica a fin de esclarecer la situación y con base en ello proponer las acciones pertinentes a seguir.

# 4.2 Marco Geológico

#### *Reseña geológico – geotécnica sobre la Cuenca del Valle de México*

La Cuenca de la Ciudad de México se encuentra en la provincia fisiográfica denominada Eje Neovolcánico. Su historia geológica es compleja y está íntimamente ligada al proceso de formación del eje volcánico. Desde el Triásico con la Geosutura inferida que separa el sur de México con el resto del continente, al intenso vulcanismo del Jurásico que afecta el centro y poniente meridional de México, dando lugar a la formación Taxco Viejo. Durante la apertura del Golfo de México, también en el Jurásico, los esfuerzos de cuña causaron los fracturamientos profundos que dieron lugar a un proto-eje volcánico (Santoyo, et. al., 2005). En el Mioceno Superior Reciente, la subducción de la Placa de Cocos genera el Eje Volcánico Transmexicano.

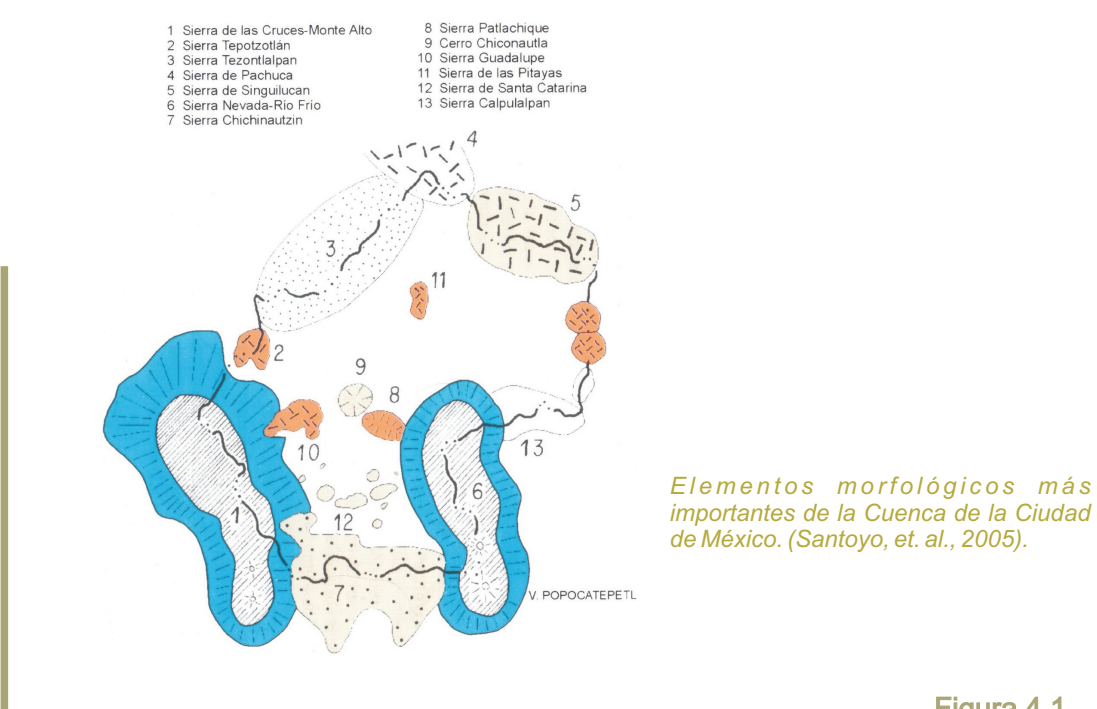

Figura 4.1

La Cuenca está limitada por importantes elementos morfológicos, al poniente por la Sierra de la Cruces-Monte Alto, la Sierra de Tezontlalpan al NW, al norte por la Sierra de Singuilucan, al este destaca la Sierra Nevada-Río Frío, y al sur la Sierra Chichinautzin (figura 4.1). Esta última se formó durante el Cuaternario, hace unos 600,000 años, y cerró el antiguo Valle de México para formar la actual cuenca. El valle pre-Chichinautzin estaba formado por una red de valles, actualmente sepultados, que drenaban al sur, se formaron por erosión sobre los abanicos volcánicos de las sierras y depósitos aluviales antiguos. Parte de este valle desembocaba en el área de Cuautla, y otra en Cuernavaca. Hace 600,000 años, al cierre de la cuenca por la Sierra Chichinautzin, se interrumpió la desembocadura de la red de valles, que se fueron rellenando por depósitos aluviales al centro de la cuenca y depósitos aluviales y lacustres al sur. Los sedimentos cuaternarios se fueron extendiendo desde el sur, al pie del Chichinautzin, hacia el norte, alcanzando la zona de Huehuetoca y los Reyes Xoloc (Santoyo, et. al., . Este proceso de relleno se llevó a cabo en el Pleistoceno y Holoceno, durante los cuales 2005) sucedieron gran cantidad de eventos climáticos como glaciaciones, variación del nivel del mar y épocas de sequías, además de un periodo de gran actividad volcánica que dio lugar a la sierra de Santa Catarina hace unos 28,000 años.

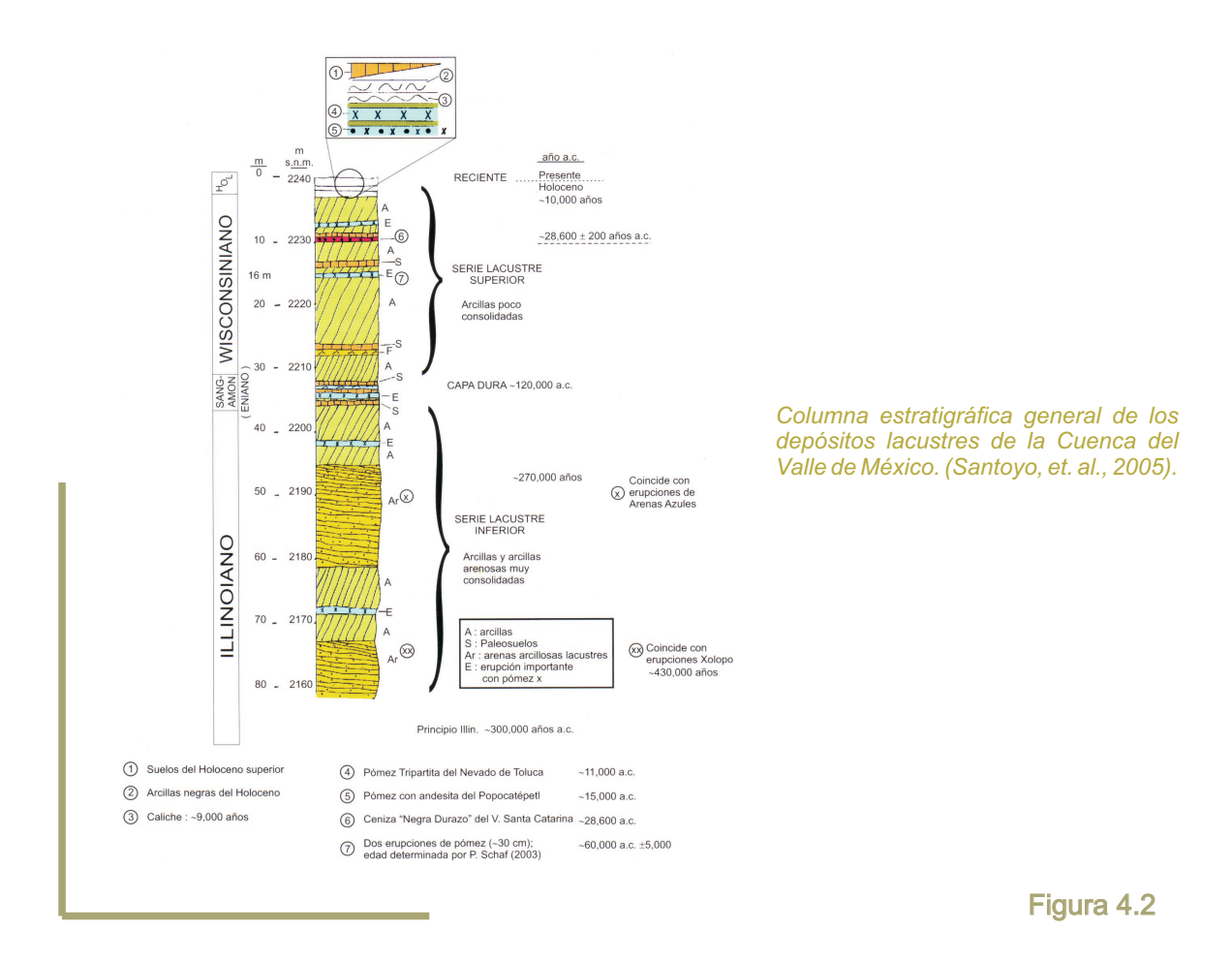

Como consecuencia de los eventos mencionados, los depósitos de la cuenca de la Ciudad de México son principalmente intercalaciones de arcillas, arcillas arenosas, capas endurecidas formadas por deshidratación solar en épocas de sequías, cuando el nivel del agua descendía y los sedimentos quedaban expuestos, y sedimentos de erupciones volcánicas, que cubrieron toda la cuenca con mantos de arenas basálticas o pumíticas. Esta secuencia de depósitos lacustres, que se encuentra en las zona clasificada como de lagos (Santoyo, et. al., 2005) es relativamente homogénea, y se divide principalmente, desde la base hasta la cima, como depósitos profundos, formación arcillosa inferior (FAI), capa dura, formación arcillosa superior (FAS) y costra superficial (figura 4.2), estas formaciones generalmente se identifican con cierta facilidad mediante sondeos y pruebas de laboratorio. Las principales características de cada elemento de la secuencia se describen a continuación:

- · Depósitos profundos. Serie de arenas y gravas aluviales cementadas con arcillas duras y carbonatos de calcio. Su profundidad es variable, pero generalmente se encuentra a 40 o 45 metros de profundidad. Esta capa corresponde con la formación Tarango.
- · Formación arcillosa inferior (FAI). Secuencia de arcilla consolidada dura, con lentes duros. Su espesor es de aproximadamente 15 metros en el centro de la zona de lago, y prácticamente desaparece en las orillas de esta zona.
- · Capa Dura (CD). Depósito heterogéneo donde predominan limos arenosos con algo de arcilla, en ocasiones con gravas. Se formó durante el período climático del interglacial Sangammon, se considera producto de dos erupciones volcánicas pumíticas, separadas por poco tiempo, originadas en el Cerro de la Palma, hace unos 120,000 años.
- · Formación arcillosa superior (FAS). Con espesor entre 25 y 50 metros. Generalmente es uniforme, pero pueden diferenciarse cuatro capas:
	- Arcilla preconsolidada superficial (APS). Capa superficial endurecida por secado solar, ascenso capilar del agua, sobrecargas externas y de los rellenos. Las raíces de la vegetación ayudan a consolidarlo al absorber humedad. o
	- Arcillas normalmente consolidadas (ANC). Esta capa no es afectada por cargas de capas superficiales. o
	- Arcilla consolidada profunda (ACP). El bombeo de agua en estas arcillas ha causado su consolidación. o
	- Lentes duras (LD). Lentes que se encuentran intercaladas en las arcillas, tienen distintos orígenes, generalmente son costras endurecidas por la acción del secado solar, como resultado de eventos volcánicos se presentan arenas basálticas o vidrio pómez, con espesores de centímetros hasta dos metros. Estas capas duras son útiles como marcadores estratigráficos para diferenciación de estratos y correlación de columnas y sondeos. Sus características mecánicas son aprovechadas para el hincamiento de pilotes, también es necesario conocer sus características para determinar el método de perforación. Como los lentes duros generalmente son más permeables que las arcillas, influyen en la velocidad de consolidación de estas. o
- · Costra Superficial (CS). Generalmente se divide en:
	- RellenoArtificial (RA). Restos de construcción y relleno arqueológico. Con espesor entre 1 y 7 metros. o
	- Suelo Blando (SB). Depósito aluvial muy delgado, sedimento fangoso depositado en el fondo del lago, intercalados se pueden encontrar algunas lentes de material eólico. o
	- Costra Seca (CS). Consecuencia de un descenso en el nivel del lago, los sedimentos del fondo quedaron expuestos a los rayos solares, por lo se deshidrataron y consolidaron, dando lugar a la Costra Seca. o

#### *Características de la zona de estudio*

Paralelamente a los estudios de tomografía sísmica, también se realizaron estudios geotécnicos mediante barrenos por penetración estándar y cono eléctrico en el tramo problemático (Benhumea, 2007), localizado entre los cadenamientos 1+299 y 1+329 del túnel "RÍO LA COMPAÑÍA". Los resultados de estos estudios se incorporaron a los estudios por cono eléctrico realizados previamente por la empresa ICA S.A de C.V., para la planeación del túnel en cuestión. A continuación se presenta una síntesis de estos estudios como antecedente al análisis de los resultados obtenidos mediante tomografía sísmica.

La zona de estudio se encuentra al suroeste del Cerro Tlapacoya (figura 4.3), corresponde a la zona geotécnica denominada de Lagos. Se encuentran suelos blandos que descansan sobre tobas piroclásticas y derrames basálticos. Mediante estudios de cono eléctrico (Benhumea, 2007) se identificaron ocho estratos (*figura 4.4*) que corresponden con la estratigrafía general de la zona de lagos de la Cuenca de la Ciudad de México:

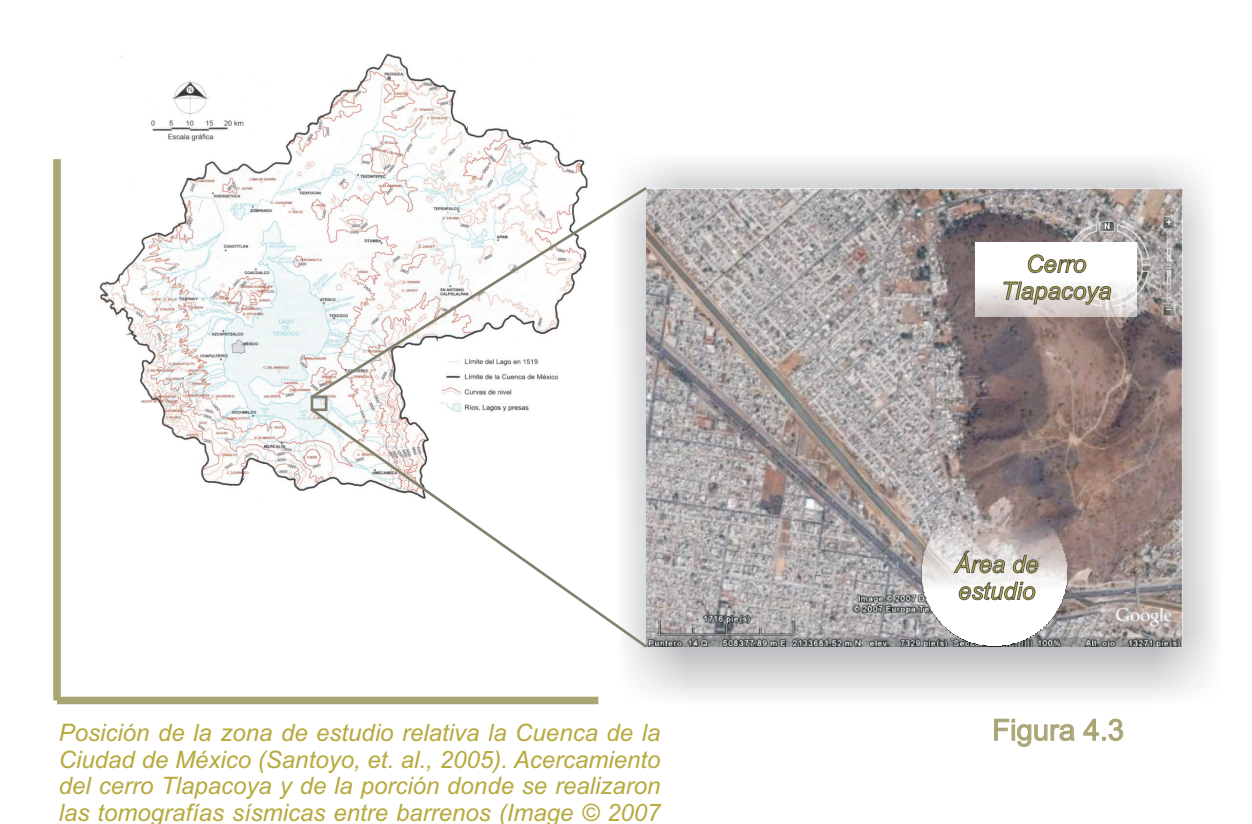

1. Costra Superficial (CS): de baja compacidad, espesor entre 4 y 7 metros.

*DigitalGlobe).*

- 2. Porción Superior de la Formación Arcillosa Superior: espesor promedio de 3 metros, compacidad media.
- 3. Porción Inferior de la Formación Arcillosa Superior: baja compacidad, espesor entre 12 y 15 metros. En esta capa se encuentra alojado el túnel Río de la Compañía.
- 4. Primera Capa Dura : a lo largo del trazo del túnel se presenta a profundidades que van menos de 15 metros, hasta más de 20 metros. En la zona problemática, donde se realizaron las tomografías, la capa dura se encuentra a 23 metros de profundidad, y tiene un espesor promedio de 2 metros. En la mayor parte del trazo del túnel, esta capa se encuentra debajo de él, y además separa la Formación Arcillosa Superior de la Inferior.
- 5. Formación Arcillosa Inferior: presenta compacidad media y tiene un espesor promedio de 15 metros.
- 6. Segunda Capa Dura: formada por limos arenosos compactos, se encontró entre 40 y 43 metros de profundidad.
- 7. Porción Inferior de la Formación Arcillosa Inferior: de alta compacidad y espesor promedio de 8 metros.
- 8. Depósitos Profundos: a partir de 51 metros de profundidad, formados por tobas piroclásticas y derrames basálticos alterados.

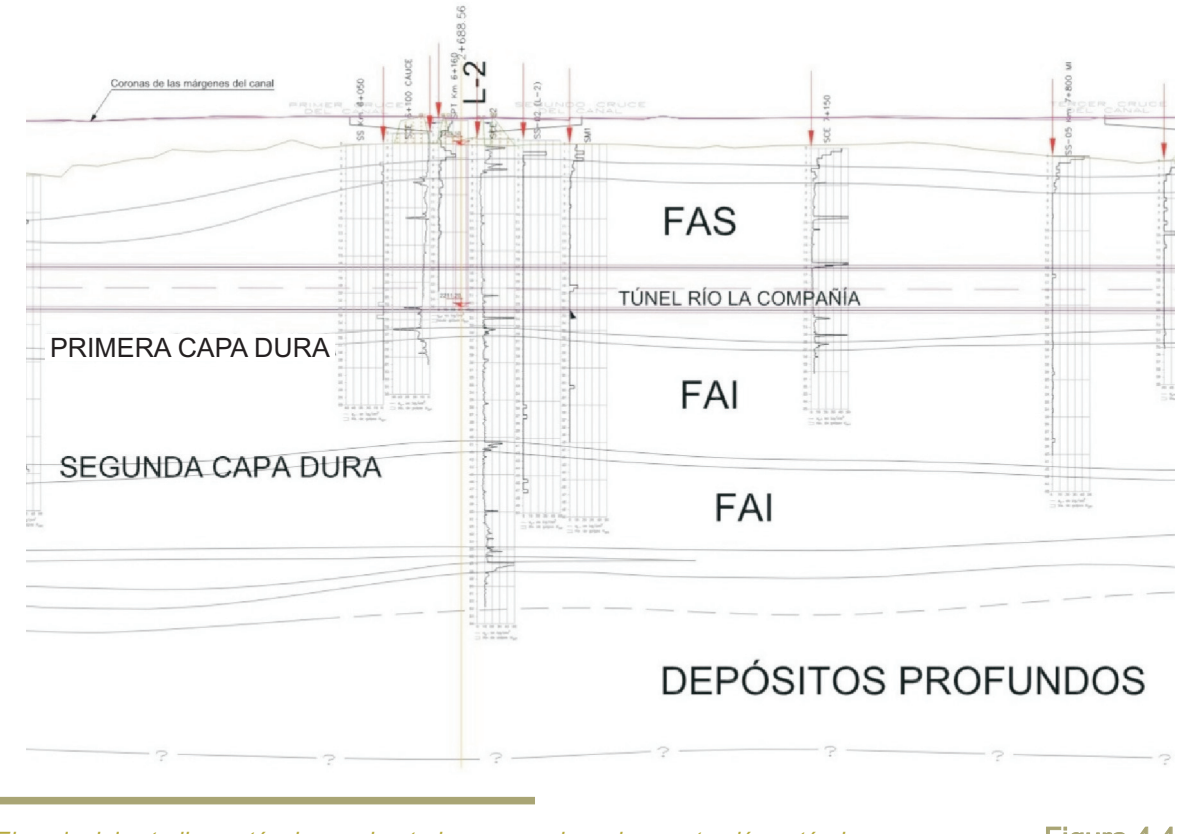

*Ejemplo del estudio geotécnico exploratorio, con sondeos de penetración estándar y cono eléctrico, durante la etapa de diseño del túnel Río la Compañía (Benhumea, 2007). Se observan las capas de la zona donde se perfora en túnel, que corresponde con la estratigrafía general de la zona de lagos de la Cuenca de la Ciudad de México. FAS: formación arcillosa superior, FAI: formación arcillosa inferior.*

Figura 4.4

En la zona problemática del túnel se realizaron varios sondeos por cono eléctrico y penetración estándar, en los que se reportó la presencia de un paquete formado por fragmentos de rocas de diferentes tamaños y litologías, algunos angulosos, interpretados como la plataforma de cimentación del canal Río de la Compañía, a este paquete se le denominó antrópico (Benhumea, 2007). La disposición de este paquete, interpretada a partir de los estudios de penetración estándar y cono eléctrico, se puede observar en la figura 4.5, el túnel se perfora a unos cuantos metros debajo del antrópico. En algunas porciones, el espesor del paquete antrópico es mayor en las inmediaciones del canal y se adelgaza al alejarse de su eje.

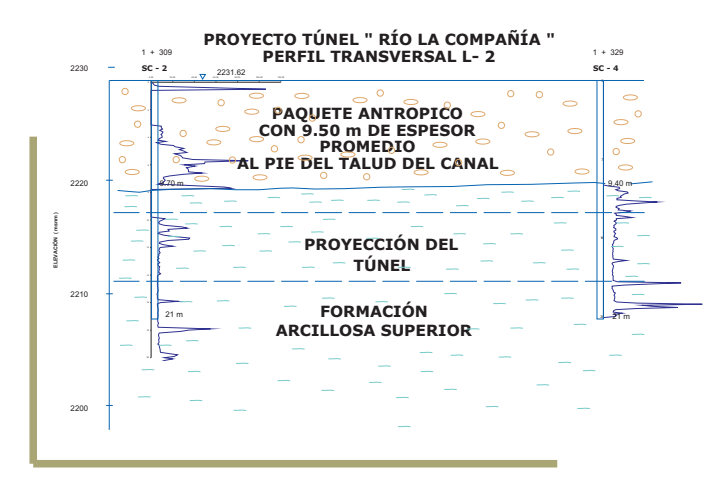

*Ejemplo del estudio de sondeos de penetración estándar y cono eléctrico, con el cuál se estimó la distribución de los fragmentos de roca. Se observó que éstos forman un paquete que descansa sobre las arcillas de la FAS. Sobrepuestos a los diagramas de los barrenos, se muestran los resultados del estudio por cono eléctrico. (Benhumea, 2007)*

# 4.3 Trabajo de campo

El trabajo de campo se puede dividir en varias fases. La primer fase constituye la perforación de los barrenos donde se colocan los sensores sísmicos de pozo. Estos barrenos tienen que ser ademados con tubería de PVC para evitar que se derrumben e interrumpan el paso de la sonda de geófonos. El tubo instalado dentro del barreno es rellenado con agua, con el objetivo de que exista acoplamiento entre los sensores sísmicos y las paredes interiores del PVC. Para evitar que el agua dentro del tubo se filtre hacia el subsuelo, es importante que en el extremo inferior de la tubería se ensamble un tapón en con forma cónica, que no impida la colocación del PVC dentro del barreno. En la parte somera del barreno, generalmente resulta un espacio entre la pared exterior del tubo y el barreno, ese hueco debe ser rellenado con el mismo material extraído de la perforación, para que exista un correcto acoplamiento entre el tubo y el suelo.

Una vez perforado y acondicionado el barreno de receptores, se procede a perforar el barreno desde el cual se realizaran las perturbaciones elásticas del subsuelo. Cuando se cuenta con un dispositivo generador de ondas en pozos, el barreno de fuentes es perforado hasta la profundidad deseada, y después se realiza el estudio. Si no se cuenta con ese tipo de fuente, es posible generar ondas elásticas durante de perforación del barreno. Por ejemplo, si la primer fuente se localiza a 0.5 metros de profundidad, se perfora hasta alcanzar dicha profundidad (generalmente con barrenas tricónicas, puesto que no se espera recuperar muestras). Se detiene la perforación y se recomienda apagar el motor de la perforadora para que no cause ruido en los sismogramas, especialmente en mediciones someras. Entonces, con los sensores sísmicos colocados en la profundidad correcta dentro del barreno con PVC, se golpea con un marro la barra de perforación. El marro y la barra de perforación se encuentran conectados al sistema de activación del sismógrafo, de forma que el instante cuando entran en contacto se considera como el tiempo cero de los sismogramas.

El frente de ondas generado en la barra de perforación se propaga a través de ella, hasta alcanzar los 0.5 metros de nuestro ejemplo, donde descansa sobre el subsuelo. A esa profundidad, se genera un nuevo frente de ondas que viaja por el subsuelo, e incide en el barreno donde se encuentran los sensores sísmicos. Durante muchos años se ha comprobado que este tipo de fuente, genera ondas longitudinales y transversales en el subsuelo, mismas que son registradas con los sismodetectores.

Como en el presente estudio los frentes de onda fueron generados con el impacto de un marro sobre la barra de perforación, el proceso de registro de los sismogramas tuvo que ser sincronizado con la perforación del barreno de fuentes. Posiblemente es esta situación la razón de mayor demora durante el trabajo de campo. En general, la realización de un estudio de cross-hole típico (no como tomografía) hasta 30 metros de profundidad, con mediciones a cada metro, tarda entre una y dos jornadas de trabajo, considerando desde la perforación del barreno de fuentes hasta el registro de los sismogramas. Este tiempo varía con la profundidad del estudio, con el tipo de suelo (si es muy compacto la perforación será lenta) y con el intervalo de profundidad de medición, principalmente. La perforación no es un trabajo que directamente realicen los geofísicos o las empresas dedicadas a estudios geofísicos, generalmente son realizados por empresas dedicadas a la Geotecnia, específicamente mecánica de suelos.

A continuación se describen los detalles de cada una de las dos tomografías sísmicas realizadas como parte del estudio que nos ocupa:

*Tomografía sísmica 1 (TOMSIS1)* . Se realizó de forma transversal al trazo del túnel, como se observa en la figura 4.6. Se perforó un barreno hasta una profundidad de 24 metros donde se colocó la sonda con 12 geófonos a cada 0.5 metros. A 7.83 metros del barreno de geófonos se realizó otro que se utilizaría para generar los frentes de onda detectados por la sonda de geófonos.

Para generar los frentes de onda, la máquina barrenadora perforaba con broca tricónica y se detenía cada 0.5 metros, entonces la cara superior de la barra de perforación era golpeada por un marro conectado al sistema de disparo del sismógrafo.

Con cada impacto el frente de onda generado, era detectado por los doce geófonos de la sonda. Los impactos se realizaron a intervalos de 0.5 metros, y con cada uno de ellos, la sonda de geófonos se profundizaba la misma distancia. De forma que con cada tiro se tuviera un abanico de registros centrados con respecto a la sonda de sismodetectores.

El barreno de tiros profundizó hasta 22 metros (con respecto a la cota del barreno de geófonos) por lo que los últimos tiros se realizaron a esa profundidad, mientras que la sonda de geófonos continuaba descendiendo en el barreno denominado de sensores, figura 4.7.

El barreno de sensores se perforó en el hombro del talud del canal, con una cota de 2231 msnm. El barreno de tiros se encuentra en la parte baja del talud, con 2228 msnm. El barreno de sensores fue ademado con tubo PVC hidráulico con diámetro interior de 3 pulgadas. Los tubos se unieron por la cara exterior para evitar que la sonda se atascara durante su avance. El espacio entre la pared del barreno y el tubo de PVC se rellenó con lodo bentonítico y pedacería de la misma perforación. El tubo se rellenó de agua durante la perforación y en la se base se colocó una tapa para evitar fugas.

*Tomografía sísmica 2 (TOMSIS2)* . Permitió obtener una imagen oblicua al trazo del túnel, como se observa en la figura 4.6. El barreno de geófonos o sensores se perforó en el hombro del talud. A 12.04 metros del anterior se perforó el barreno de impactos. La cota del primer barreno es igual a 2231 msnm y la del segundo 2228 msnm.

El proceso de medición para la realización de esta tomografía fue completamente similar a la anterior. Pero en este caso, la base del barreno de impactos alcanzó una cota menor que la de geófonos, por lo que para los últimos tiros, la sonda se mantuvo fija mientras los impactos profundizaban, esto se refleja en las trayectorias asociadas al estudio, que se presentan en la figura 4.7.

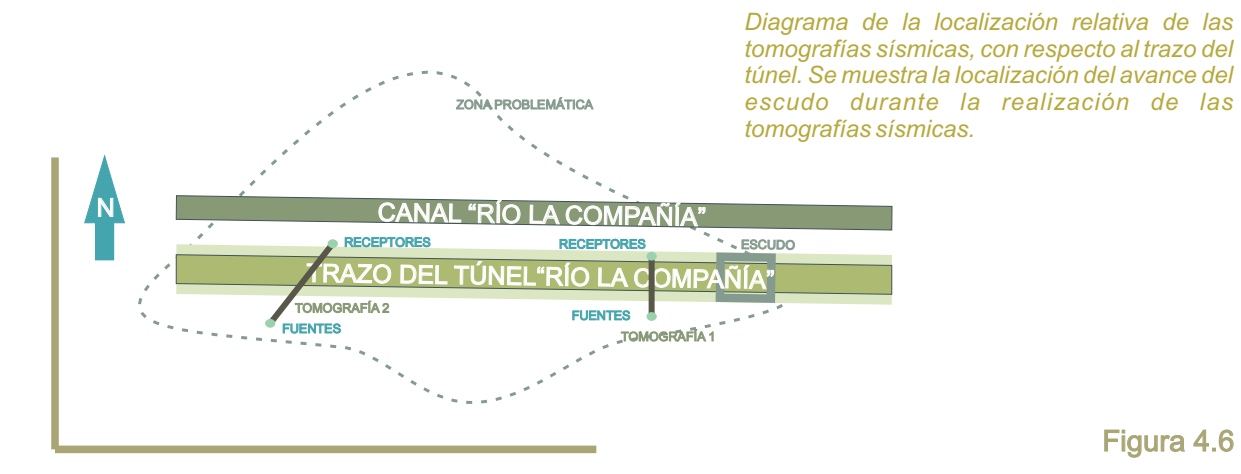

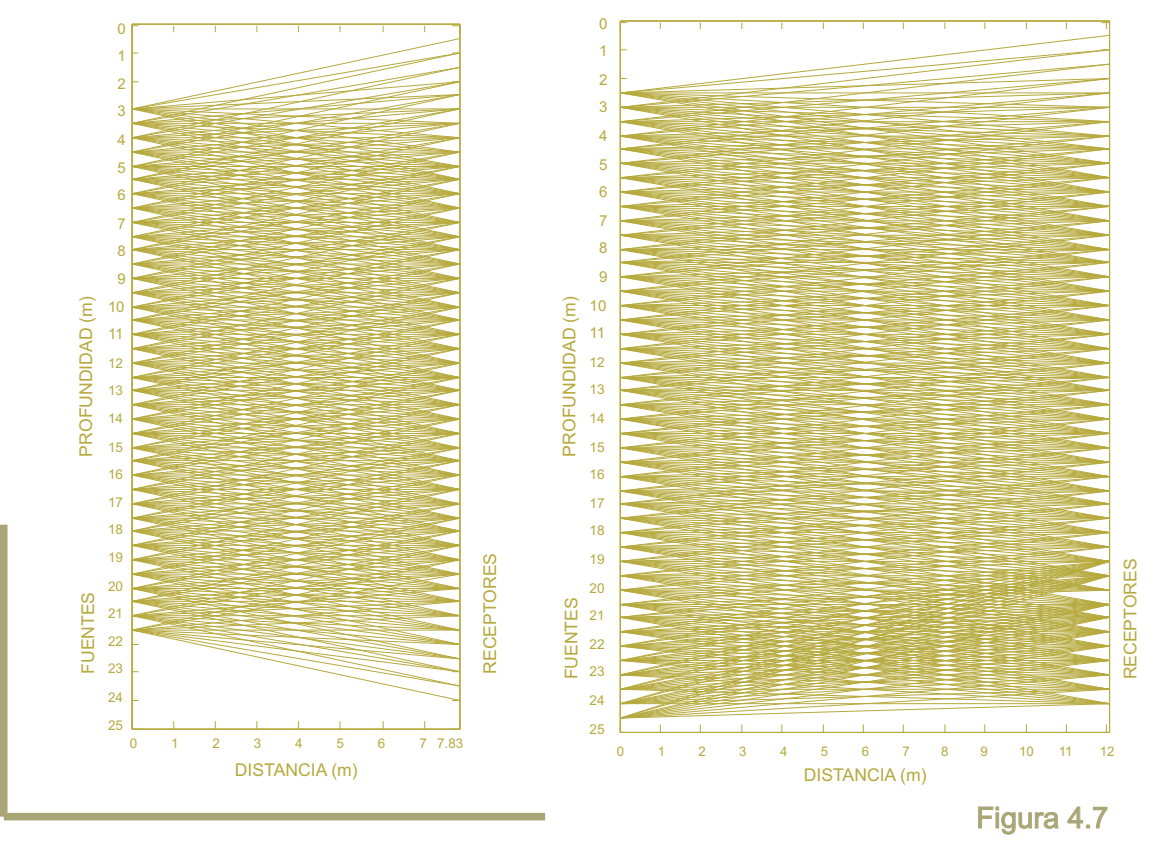

*Geometría de las trayectorias rectas que unen fuente con receptor. A la izquierda se presentan las trayectorias correspondientes a la tomografía sísmica 1, a la derecha las correspondientes a la segunda.*

### *Equipo empleado*

El equipo geofísico empleado para la medición de los frentes de onda que arriban al barreno de sensores, consiste en una sonda de geófonos y un sismógrafo. La sonda de geófonos está formada por doce geófonos de componente horizontal, de 28 Hz, marca Mark Products. La separación entre cada geófono es de 0.5 metros, por lo que la longitud total de la sonda, desde el primer geófono hasta el último, es de 5.5 metros.

La información obtenida por los geófonos fue transmitida a un sismógrafo digital marca Nimbus Geometrics (especificaciones en http://www.geometrics.com), modelo SmartSeis de 12 canales, con selectores de filtros, amplitudes y sensibilidad, grabado en disco e impresión en papel electrostático. En el marro de impacto se instaló el circuito de disparo del sismógrafo.

# 4.4 Trabajo de gabinete

Podemos dividir el trabajo de gabinete en deferentes fases, las cuales pueden sintetizarse como:

#### *Implementación de los algoritmos de tomografía sísmica*

Paralelamente a la planeación de los estudios, la perforación de los barrenos, la elaboración de la sonda de geófonos y la medición de los datos en campo, se llevó a cabo la implementación de los algoritmos de tomografía sísmica. Incluso cuando se leían los primeros arribos en los sismogramas, se afinaban algunos detalles de la implementación.

#### *Lectura de sismogramas*

Los sismogramas se descargaron del sismógrafo digital empleando discos de 3 ½ pulgadas, y se almacenaron en una PC. Los registros fueron desplegados en pantalla con ayuda del software Tomtime (*referencias en http://www.giscogeo.com*), en este se identificaron los primeros arribos de las ondas<sup>e</sup> longitudinales y transversales. Estos datos, junto con la geometría de cada una de las tomografías, se emplearon como entrada en los algoritmos.

#### *Aplicación de los algoritmos*

Para obtener los modelos de velocidades longitudinal y transversal de cada tomografía, utilizamos como datos de entrada los tiempos de primeros arribos, la distancia entre barrenos y las posiciones de fuentes y receptores.

En ambas tomografías, la sección comprendida entre los barrenos de sensores y tiros, se dividió en un arreglo de 1000 celdas, 20 en dirección horizontal y 50 en la vertical. La disposición vertical de las celdas es tal que cada fuente o receptor se localiza en el centro de una de ellas, de esta forma garantizamos que no existan celdas dentro del modelo, a través de las cuales no cruce trayectoria alguna.

Se calculo la retroproyección de cada tomografía (un ejemplo se muestra en la figura 4.8), que resulta ser un modelo suavizado del campo de velocidad. Estos se emplearon como modelo inicial en un proceso iterativo tipo SIRT destinado a reducir el error de la inversión. En la figura 4.9 se muestran las los modelos de velocidad longitudinal aplicando 20, 50 y 100 iteraciones del algoritmo, para la tomografía sísmica 1. Se observa que conforme se aumenta el numero de iteraciones el error disminuye (figura 4.9), pero en el modelo de velocidad aparecen pequeños cuerpos que presentan gran contraste de velocidad con respecto al medio circundante. Como no existe certeza si estos pequeños cuerpos corresponden a variaciones reales en la velocidad del medio estudiado, o si son causados por el algoritmo de iteración para reducir el error, sin tener correspondencia con la distribución real de velocidad, preferimos sacrificar un poco el error obtenido al elegir un modelo un más suavizado y confiable. Entonces para ambas tomografías se decidió emplear 20 iteraciones tipo SIRT. Las gráficas se pueden consultar en elApéndiceA.

### *Realización de las gráficas*

Las gráficas mostradas de los modelos de velocidad se realizaron en Surfer<sup>®</sup>8 (referencias en http://www.goldensoftware.com), para su realización de asoció el valor de velocidad de cada celda asu centro, y se interpoló empleando kriging.

#### *Cálculo de módulos elásticos dinámicos*

A partir de los modelos de velocidad longitudinal y transversal, y de los valores de densidad obtenidos de muestras de laboratorio, es posible obtener los módulos elásticos dinámicos del subsuelo, como los de Poisson, elasticidad (Young) y cortante, según las expresiones

Coeficiente de Poisson: *) -1 Vs*  $\frac{Vp}{\sqrt{V}}$ *) -1 Vs*  $0.5\left(\frac{Vp}{V}\right)$  $=\frac{V}{V_{\infty}}\frac{2}{r^2}$ *2*  $\sqrt{2}$ 

Módulo de cortante:  $G = \rho V_s^2$ 

Módulo de elasticidad: 
$$
E = 2\rho V_s^2 (1+\nu)
$$
  
(Young)

Donde:

 $\rho$ : densidad del medio.

: velocidad de propagación de ondas longitudinales. *Vp*

: velocidad de propagación de ondas transversales. *Vs*

Estos módulos brindan información importante sobre el comportamiento mecánico de las formaciones del subsuelo. Como a partir de los módulos elásticos dinámicos buscamos conocer las características mecánicas generales de las formaciones, para su cálculo se utilizaron los modelos de velocidad obtenidos mediante retroproyección de ambas tomografías, ya que estos representan un modelo suavizado donde se pueden diferenciar con cierta claridad los paquetes de interés, y tienen la velocidad promedio de cada uno de éstos. Los tomogramas de los módulos elásticos se encuentran en el anexoA.

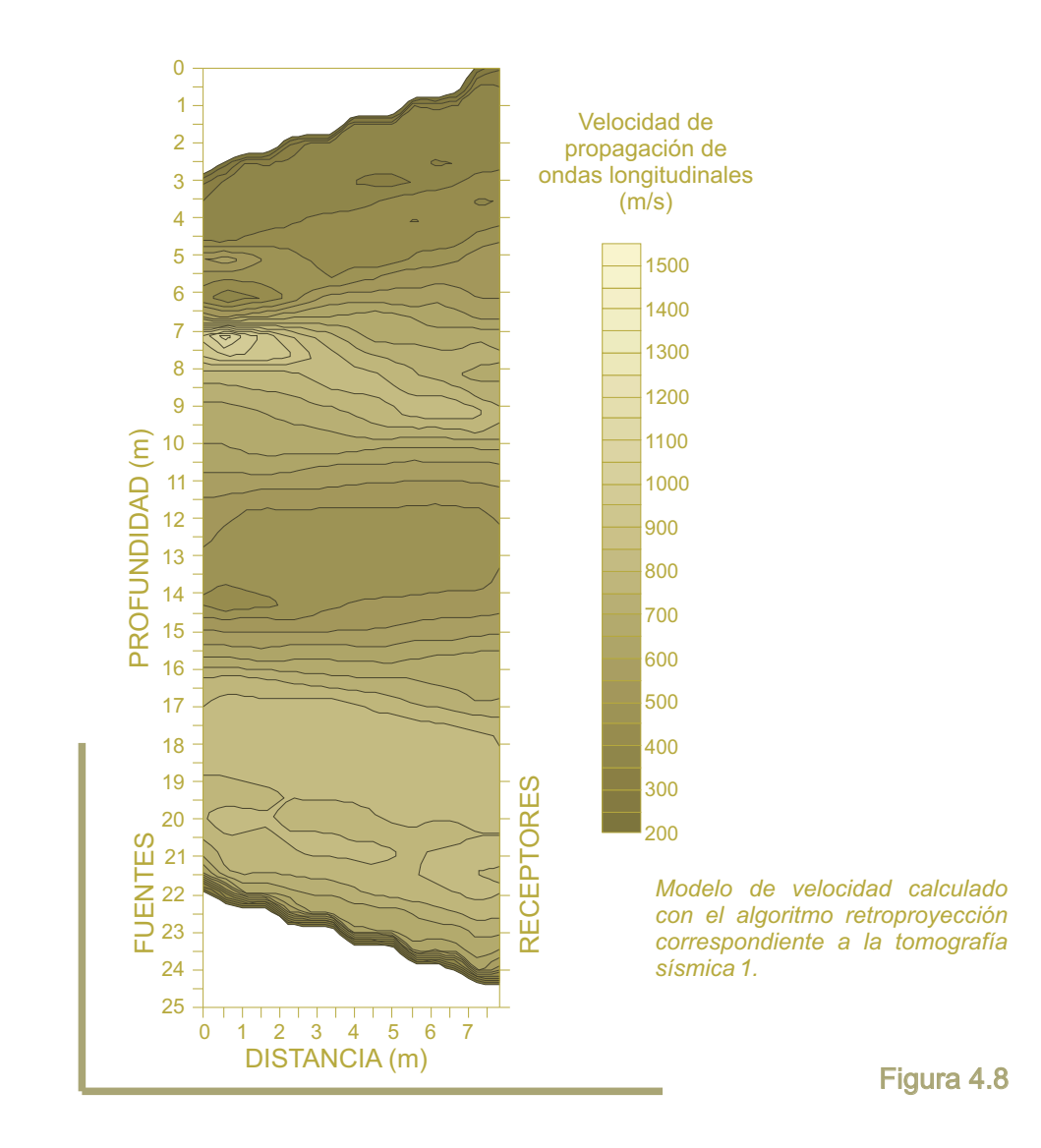

Velocidad de propagación de ondas longitudinales (m/s)

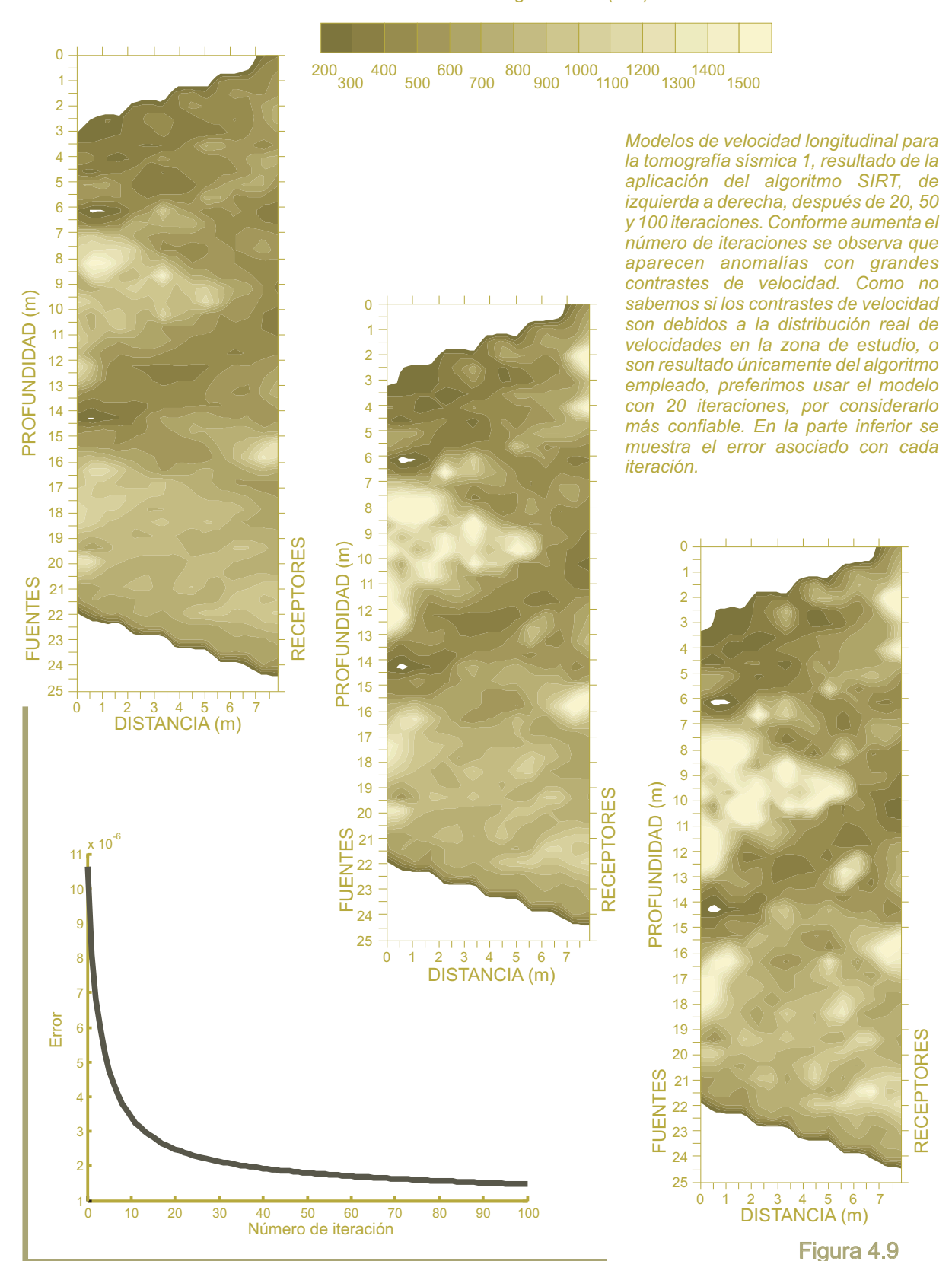

# 4.5 Resultados

A partir de los modelos de velocidad longitudinal y transversal y de los módulos elásticos dinámicos calculados por medio de los estudios de tomografía sísmica (los tomogramas obtenidos se encuentran en el apéndice A), y de los resultados obtenidos mediante las pruebas de penetración estándar y cono eléctrico, fue posible interpretar la existencia de tres paquetes a lo largo del trazo estudiado. Los tomogramas en velocidad longitudinal, transversal, módulo de Poisson, cortante y elasticidad, para ambas tomografías, se muestran en el Anexo A. Las características de cada uno de los paquetes se comentan a continuación, y se muestran resumidas en la tabla 4.1.

Materiales de cobertura. Representan la capa más superficial de la zona de estudio, presentan un espesor variable de 2 a 5 metros. Estos materiales conforman el cuerpo y base del canal Río la Compañía, actualmente en funcionamiento. Los estudios de penetración estándar revelan que son de baja a mediana compacidad. Con velocidades de cortante entre 60 y 100 m/s para la primer tomografía y 110 a 120 m/s, para la segunda. El rango de velocidad correspondiente a la primera tomografía es la característica de materiales blandos, mientras que las velocidades obtenidas en la segunda tomografía corresponden a materiales semi-compactos. Para la primer tomografía, la velocidad de propagación de ondas longitudinales se encuentra en el rango de 300 a 450 m/s, consistente con la velocidad transversal, puesto que es un intervalo que también corresponde a materiales blandos.

La velocidad de propagación de ondas compresionales para la segunda tomografía sísmica, es de 300 a 800 m/s. Los módulos de Poisson varían entre 0.44 y 0.48 en la primer tomografía y entre 0.42 y 0.49 en la segunda. La variación en el módulo de Poisson en este paquete, en ambas tomografías, indica que se trata de un cuerpo formado por materiales heterogéneos empacados en una matriz arcillosa fácilmente deformable. Los módulos de cortante y elasticidad se observaron entre 20 a 140 kg/cm<sup>2</sup> y 100 a 600 kg/cm $^2$  respectivamente, para la tomografía sísmica 1. En la segunda tomografía los rangos fueron 100 a 220 kg/cm<sup>2</sup> y 100 a 700 kg/cm<sup>2</sup> para los módulos de cortante y elasticidad, respectivamente.

Estructura de cimentación del canal (antrópico). Este fue el nombre que se le dió al paquete causante de las dificultades durante la perforación del túnel Río la Compañía, su caracterización constituye el objetivo principal de los estudios realizados. Se le denominó antrópico por su naturaleza antropogénica, en contraste con un origen geológico que se suponía antes del estudio exploratorio. Corresponde con la plataforma de sustentación del canal, formada por fragmentos de diferentes litologías embebidos en la porción más superficial de la Formación Arcillosa Superior (FAS). Su espesor promedio es de 9 metros en ambas tomografías sísmicas, se localiza inmediatamente debajo del paquete considerado como materiales de cobertura.

La tomografía sísmica 1 reveló que las velocidades de propagación de ondas longitudinales y transversales se encuentran en los rangos 450 a 1000 m/s y 100 a 180 m/s, respectivamente. Los rangos de velocidad longitudinal y transversal correspondientes a la segunda tomografía son 800 a 1000 m/s y 120 a 160 m/s. En ambas tomografías se observan pequeñas anomalías de mayor velocidad, consideramos que corresponden a zonas de mayor densidad de fragmentos rocosos, estas anomalías se presentan más hacia la el barreno de impactos o fuentes cuya cota en superficie es menor que los barrenos de sensores, esto probablemente se deba a que las arcillas en las que se encuentran embebidos los fragmentos rocosos hayan sufrido mayor compactación en los barrenos alejados del canal Río la Compañía.

El módulo de Poisson de este paquete para la tomografía 1 se encuentra entre 0.46 y 0.48, en la tomografía sísmica 2 el rango obtenido fue entre 0.485 y 0.49. Los módulos de cortante calculados para este paquete se encuentran entre 140 y 560 kg/cm<sup>2</sup> en la tomografía sísmica 1, y entre 220 y 560 kg/cm<sup>2</sup> para la segunda tomografía.

Los valores correspondientes al módulo de elasticidad en las tomografías 1 y 2 son 600 a 1600 kg/cm $^2$  y 700 a 1600 kg/cm<sup>2</sup>. Al comparar las características dinámicas de este paquete en ambos estudios de tomografía, se infiere que la densidad de los fragmentos de roca disminuye en la segunda tomografía sísmica, probablemente porque las características del terreno natural en la zona de la primera tomografía indicaron la necesidad de mayor reforzamiento en la estructura de cimentación del canal.

*Formación arcillosa superior (FAS).* Debajo del paquete denominado antrópico, se encontró la Formación Arcillosa Superior libre de fragmentos rocosos. En este paquete se encuentra alojado el trazo del túnel Río la Compañía. Sabemos que la FAS de la zona de lagos está formada principalmente por arcillas blandas de poca resistencia mecánica con intercalaciones de horizontes con mayor contenido de arenas. Las velocidades de cortante para este paquete se encontraron entre 60 y 80 m/s para la tomografía sísmica 1, estos valores son los característicos de las arcillas blandas y deformables de la FAS [5]. La velocidad longitudinal en la misma tomografía fue de 500 a 800 m/s.

En la segunda tomografía sísmica las velocidades son mayores a las de la primera, con 80 a 100 m/s para ondas transversales y entre 800 a 1050 para las longitudinales. En la parte más baja de ambas tomografías se observa un aumento en ambas velocidades, debido al aumento en el contenido de arenas en la FAS, esta situación es corroborada con los registros de cono eléctrico.

Para la tomografía 1 los valores de los módulos de Poisson, cortante y elasticidad se encuentran en los rangos de 0.48 a 0.50, 80 a 100 kg/cm<sup>2</sup> y 200 a 300 kg/cm<sup>2</sup>, respectivamente. En el mismo orden, los rangos correspondientes a la segunda tomografía sísmica son  $0.48$  a  $0.50$ ,  $120$  a  $220$  kg/cm $^2$ , y  $200$  a  $400$  $kg/cm<sup>2</sup>$ . Los pequeños cuerpos de mayor velocidad que se observan en ambas tomografías en este paquete, se considera que corresponden con zonas de arcillas más compactas o con mayor contenido de arenas, también es posible pero menos probable, que se deban a fragmentos rocosos migrados desde la estructura de cimentación del canal (antrópico). La menor probabilidad de esto último se debe a que los estudios de cono eléctrico muestran que debajo del límite entre el antrópico y la FAS, la ocurrencia de los fragmentos de roca es muy escasa a casi nula.

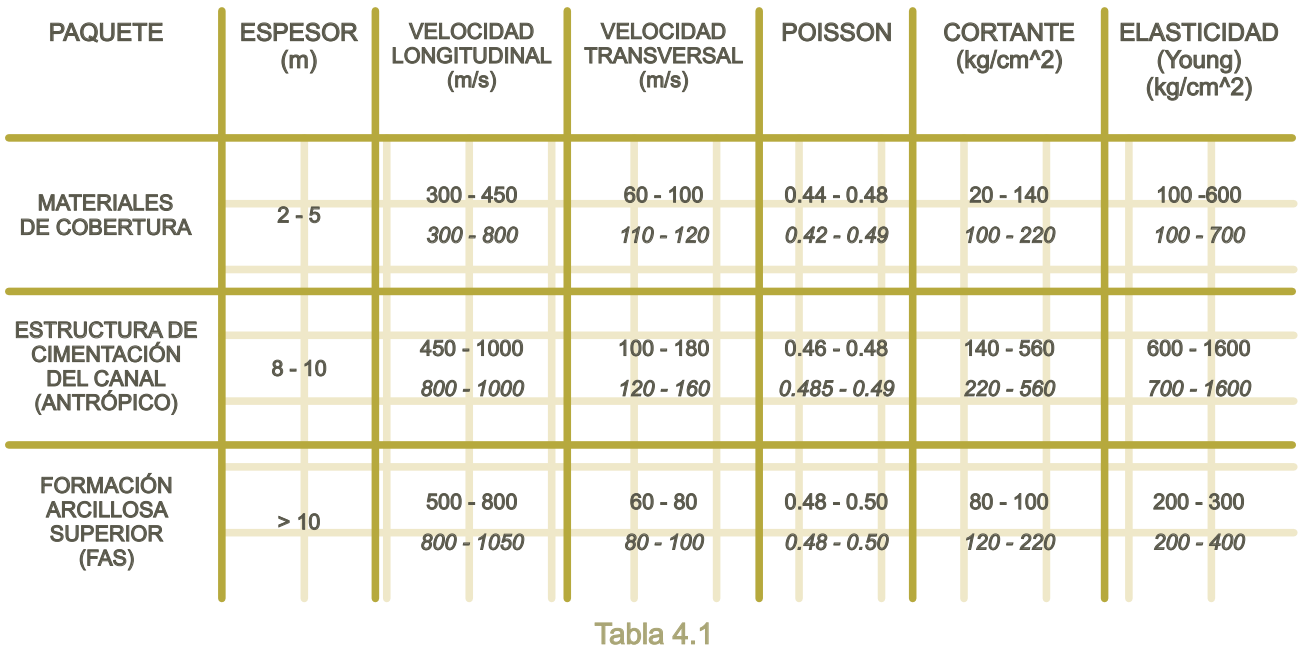

*Resumen de las características mecánicas de los paquetes que se encontraron en la zona de estudio. En las casillas con valores dobles, el rango superior corresponde con la tomografía sísmica 1 y el rango inferior (en cursivas) corresponde con la tomografía sísmica 2.*

# CAPÍTULO 5

### RESULTADOS Y CONCLUSIONES

#### *Sobre el problema geotécnico durante la construcción del Túnel "Río la Compañía"*

Los estudios de tomografía sísmica entre barrenos, penetración estándar y cono eléctrico, han permitido caracterizar el paquete problemático (en las cercanías del cerro Tlapacoya), identificado como la estructura de cimentación del canal Río la Compañía. Está constituido por fragmentos de roca embebidos en las arcillas blandas de la Formación Arcillosa Superior de la zona de lagos de la Cuenca de la Ciudad de México. La estructura de cimentación del canal tiene un espesor promedio de 9 m. En ambas tomografías sísmicas se observa una aumento de velocidad de este paquete con respecto a los inmediatamente superior e inferior (materiales de cobertura y Formación Arcillosa Superior, respectivamente), lo que lo hace de mayor resistencia mecánica que los otros paquetes. Por el contraste de velocidades, las características mecánicas de los paquetes y por el número de anomalías observadas en los tomogramas, consideramos que la densidad de los fragmentos de roca es mayor en la zona donde se realizó la primera tomografía sísmica que en la segunda.

El trazo del túnel Río la Compañía pasa a uno o dos metros debajo del antrópico, atraviesa la Formación Arcillosa Superior. Se piensa (Benhumea, 2007) que la aparición se los fragmentos de diferentes litologías durante la perforación del túnel ocurre por el uso de agua a presión, que disminuye el esfuerzo cortante de las arcillas blandas sobre el cuerpo del túnel, provocando el descenso de los fragmentos de roca desde el techo y las paredes del mismo, lo que finalmente retrasan el proceso de perforación. También es posible, pero menos probable, que los fragmentos que ha encontrado la tuneladora hayan migrado tiempo antes de los trabajos de perforación, desde el la estructura de cimentación del canal hasta alcanzar las profundidades a las que actualmente se trabaja. Esto último no es confirmado por las pruebas de cono y penetración estándar, que en su mayoría han detectado la presencia de los fragmentos hasta cierta profundidad, encontrando únicamente intercalaciones de arcillas y arenas debajo de este límite.

Se propusieron (Benhumea, 2007) diferentes medidas para evitar que la perforación del túnel se vea afectada por la presencia de la estructura de cimentación del canal. De las diferentes recomendaciones destacan las siguientes: profundizar el túnel al menos 1 metro para alejarlo de la base del antrópico, realizar el túnel en terreno menos afectado al separar su trazo del lomo del canal Río la Compañía, y emplear polímeros mezclados con el agua a presión para mejorar la resistencia a esfuerzo cortante de las arcillas, dificultando el desprendimiento de los fragmentos de roca que impiden la perforación del túnel Río la Compañía.

#### *Sobre el método de tomografía sísmica entre pozos*

Consideramos que este estudio de tomografía sísmica entre pozos proporcionó información importante para hacer frente a la problemática enfrentada durante la construcción del túnel Río la Compañía. Los modelos de velocidades obtenidos en ambas tomografías son consistentes entre sí y con el modelo geológico de la zona de estudio. La congruencia de los resultados obtenidos mediante los estudios de penetración estándar, cono eléctrico y los de tomografía sísmica aportan seguridad sobre ellos.

Parte fundamental en el estudio de tomografía sísmica fue la identificación de los primeros arribos de las ondas compresionales y tangenciales. Al ser tan cercanos los barrenos de fuentes y receptores entre sí, las diferencias en los tiempos de arribo a diferentes profundidades es muy pequeña, de unos cuantos milisegundos, por lo que hay que ser muy cuidadoso durante la lectura de los sismogramas.

Para otras aplicaciones consideramos importante incluir el trazado de rayos en la tomografía sísmica, para no considerar como trayectorias de las ondas elásticas a las rectas que unen fuente con receptor, con la finalidad de obtener modelos de velocidad más cercanos a la realidad. Se recomienda el ensaye con diferentes geometrías para los geófonos y las fuentes para tener una mejor cobertura angular de la zona en estudio. Se deja abierta la posibilidad de realizar inversiones conjuntas de los modelos en velocidad longitudinal y transversal, de forma que cuando varíen para disminuir el error, los módulos elásticos dinámicos calculados a partir de las velocidades, se encuentren dentro de cierto rango válido para los materiales que se esperan encontrar.

# ANEXO A

### TOMOGRAMAS OBTENIDOS EN LOS ESTUDIOS DE TOMOGRAFÍA SÍSMICA

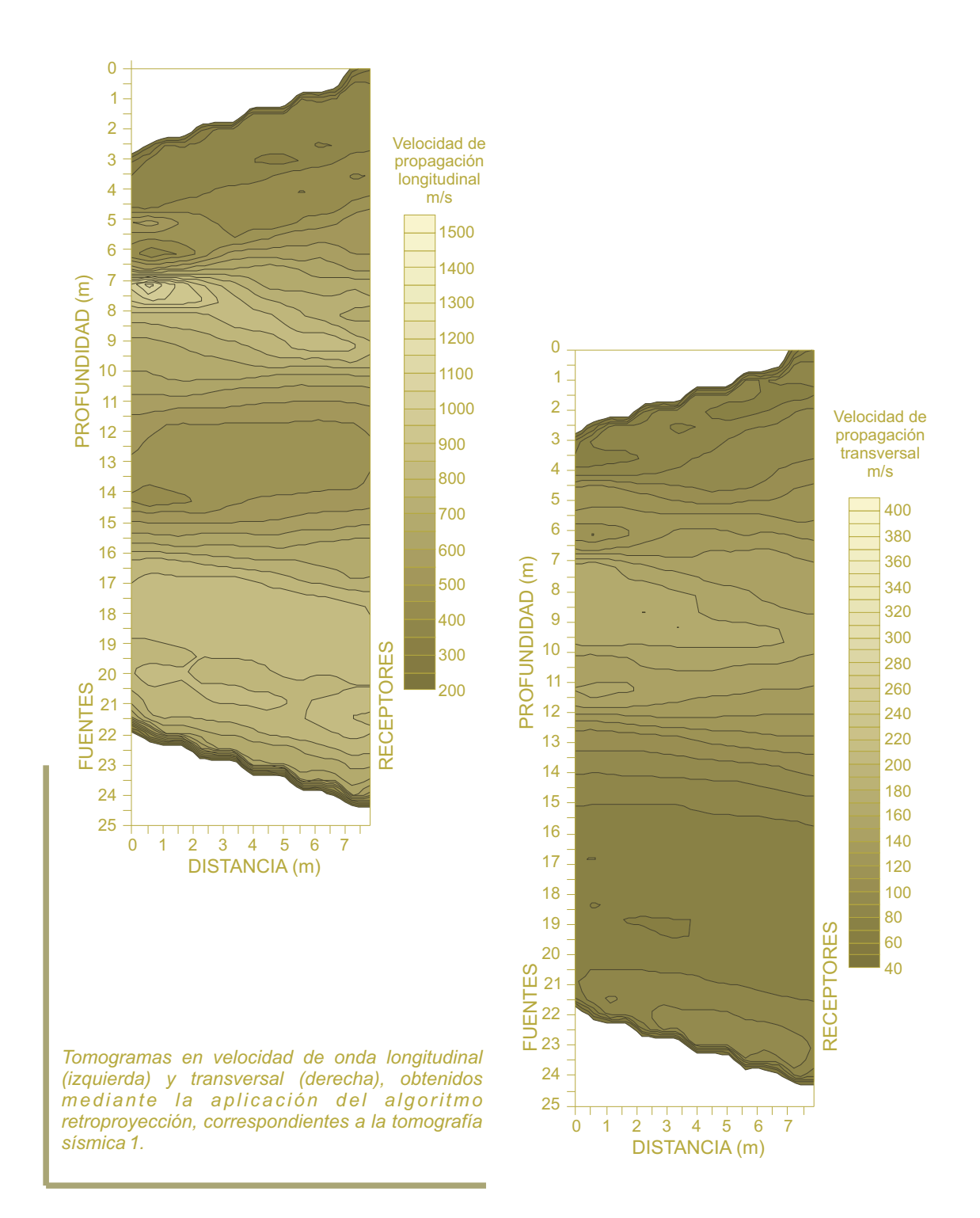

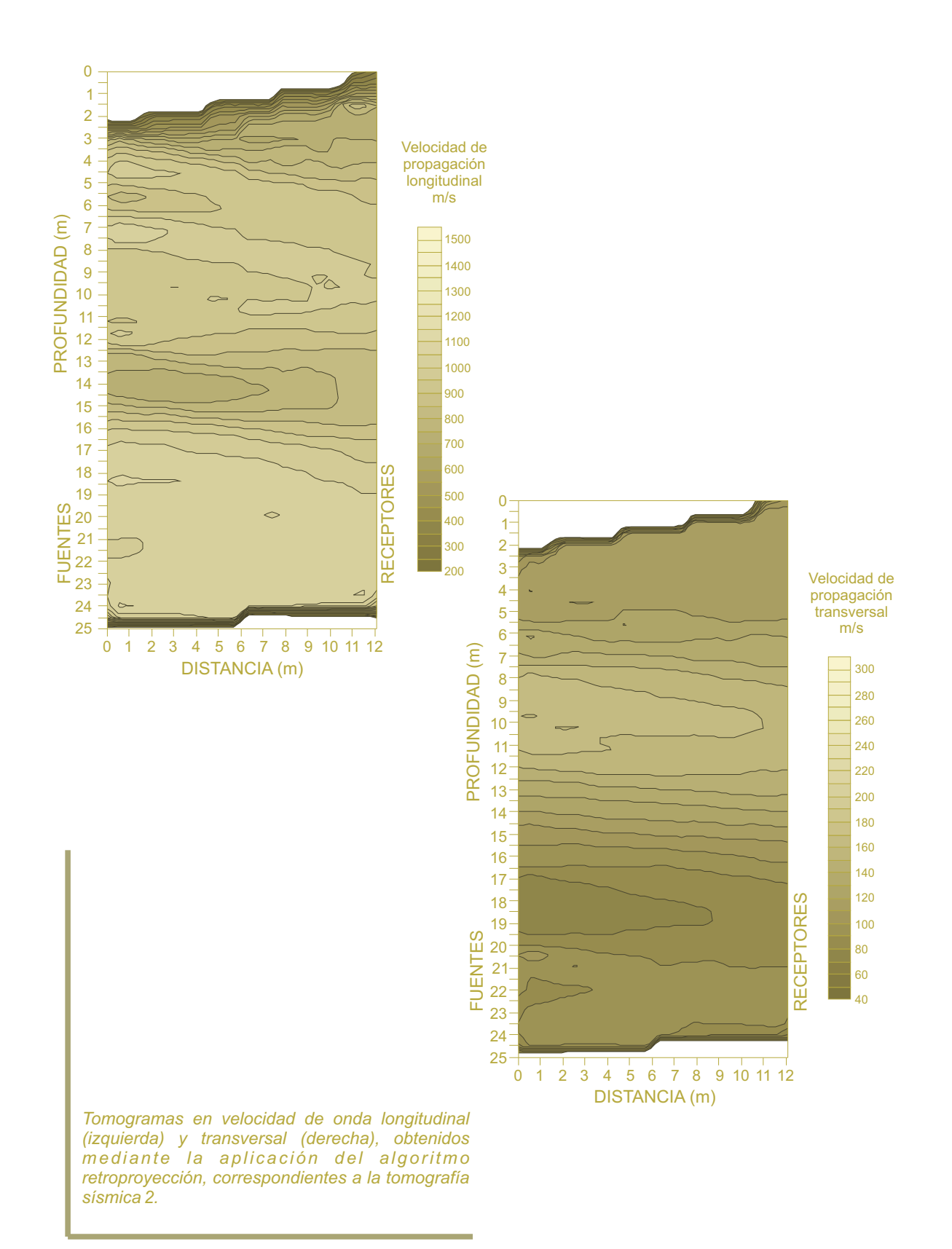

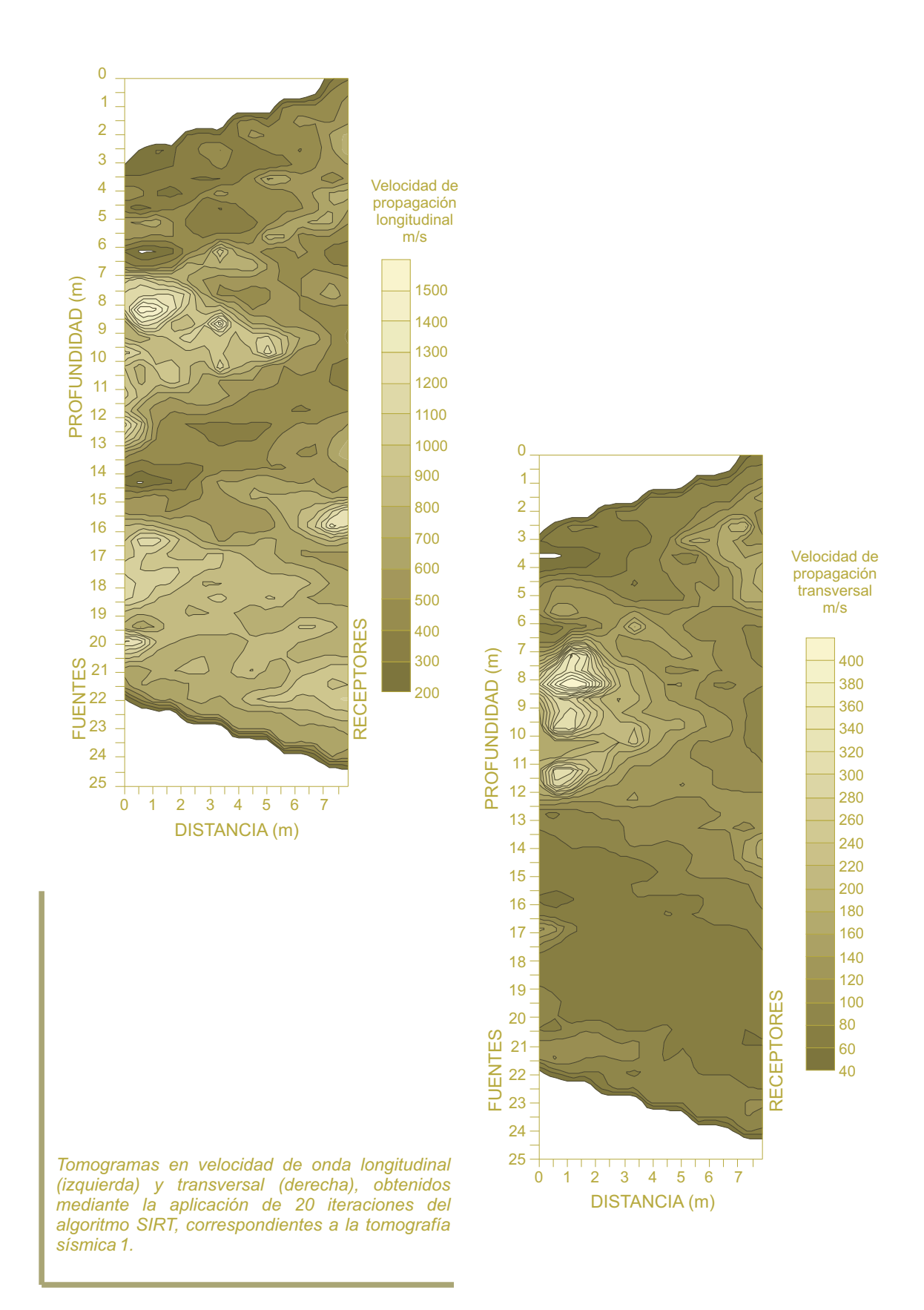

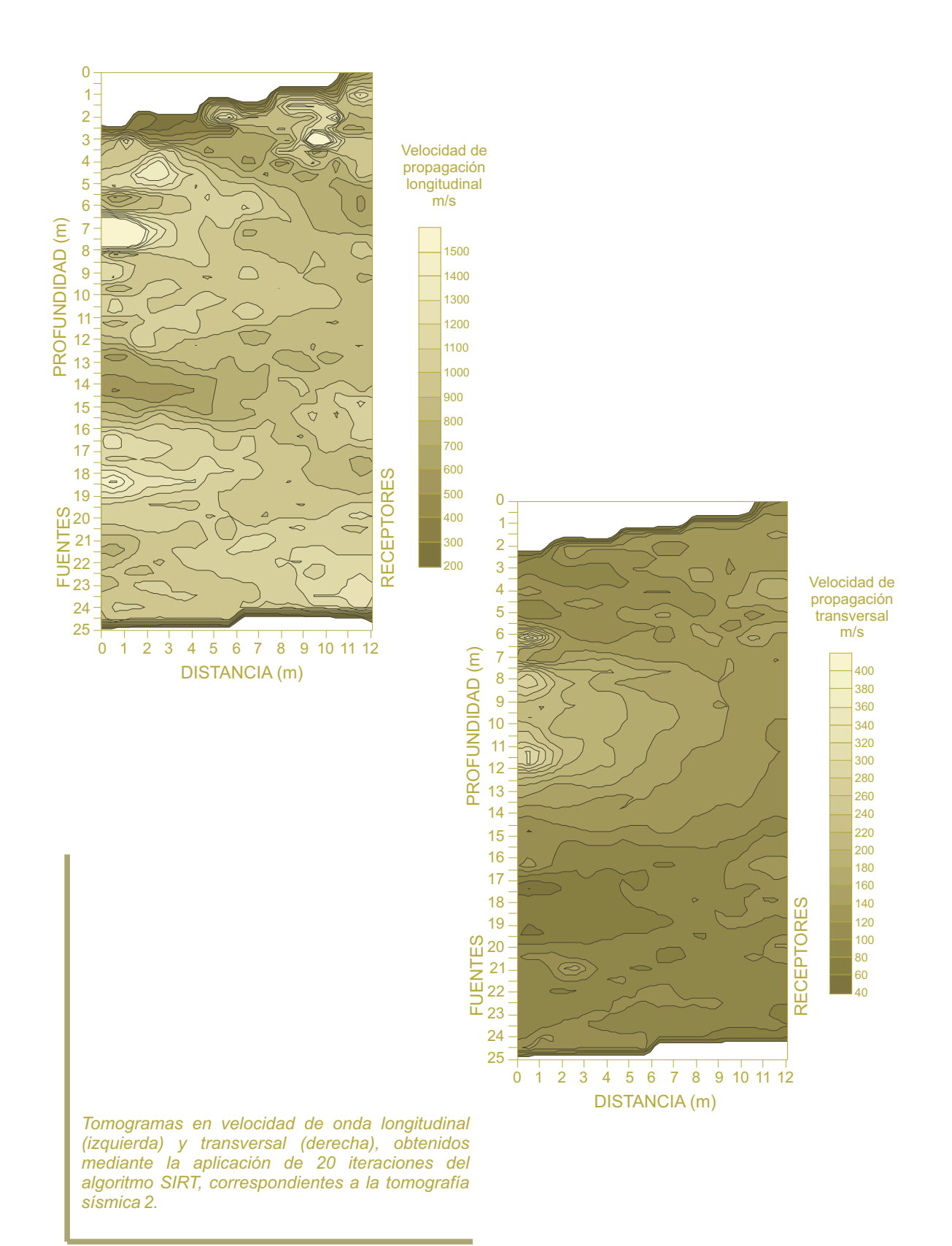

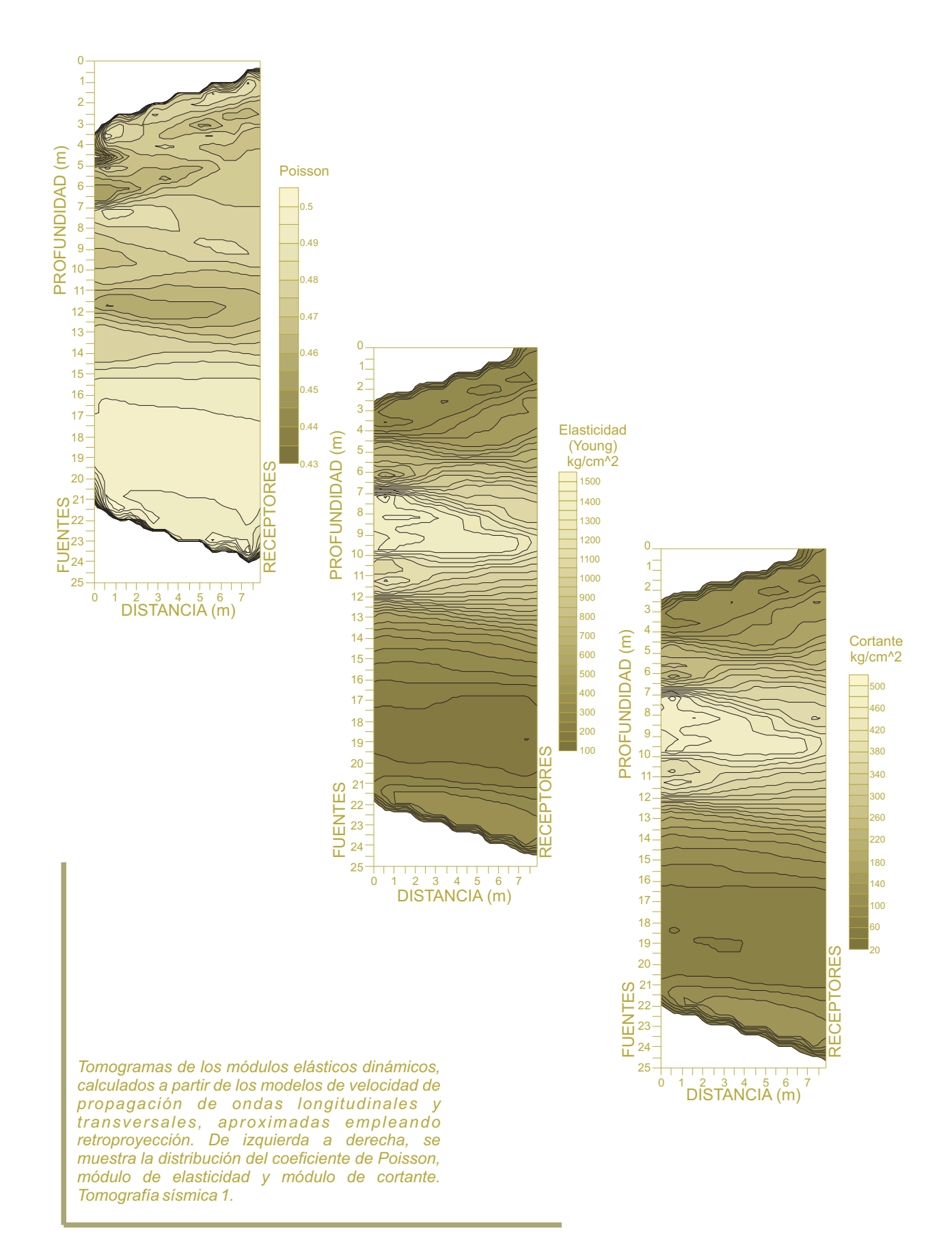

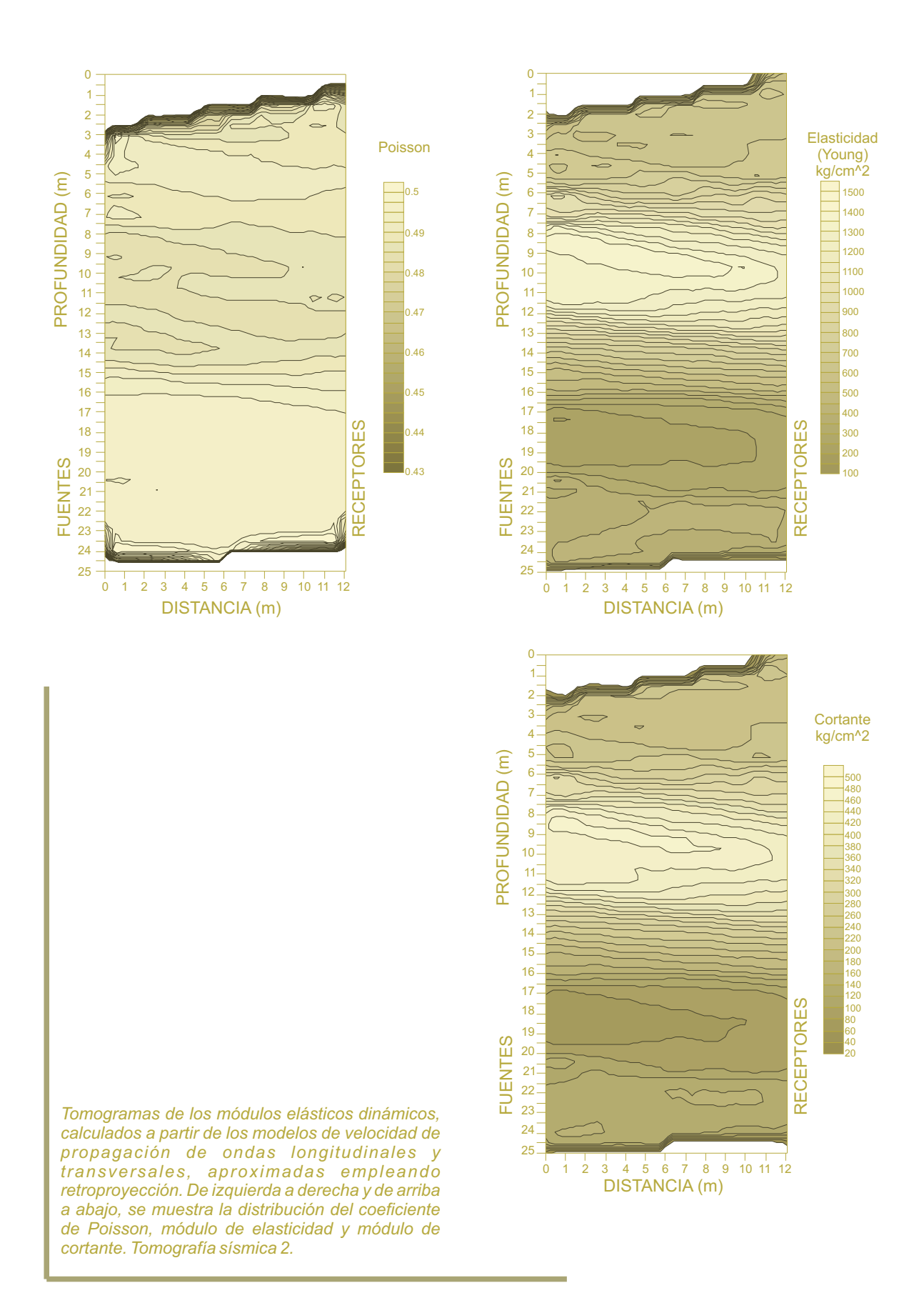

# **ANEXO B**

### **TÉCNICAS DE RECONSTRUCCIÓN ALGEBRAICA**

Deducción de la expresión de proyección de un punto sobre un hiperplano (Avinash, et. al., 1987)

Para deducir la expresión (49), consideremos la primera ecuación del sistema (47) para un modelo de lentitud de dos celdas, esta puede expresarse como

$$
\mathbf{m}_1 \cdot \mathbf{p} = t_1. \tag{a.1}
$$

Según la figura A.1, el vector OD representa  $m_1$ , p es el vector de posición de un punto cualesquiera sobre el plano (a.1). La expresión anterior indica que la proyección de estos dos vectores es constante. El vector unitario en dirección de  $m_1$  es OU y se calcula según

$$
\mathbf{OU} = \frac{\mathbf{m}_1}{\sqrt{\mathbf{m}_1 \cdot \mathbf{m}_1}}\,. \tag{a.2}
$$

La distancia entre el plano y el origen de coordenadas es

$$
|\mathbf{OA}| = \mathbf{OU} \cdot \mathbf{OC} = \frac{\mathbf{m}_1 \cdot \mathbf{OC}}{\sqrt{\mathbf{m}_1 \cdot \mathbf{m}_1}} = \frac{\mathbf{m}_1 \cdot \mathbf{p}}{\sqrt{\mathbf{m}_1 \cdot \mathbf{m}_1}} = \frac{t_1}{\sqrt{\mathbf{m}_1 \cdot \mathbf{m}_1}}.
$$
 (a.3)

Sea  $p^{(0)}$  un modelo de lentitud inicial y  $p^{(1)}$  su proyección sobre el plano, entonces  ${\bf p}^{(1)}={\bf p}^{(0)}-{\bf G}{\bf H}$ .  $(a.4)$ 

La longitud de GH es

$$
|\mathbf{G}\mathbf{H}| = |\mathbf{O}\mathbf{F}| - |\mathbf{O}\mathbf{A}| = \mathbf{p}^{(0)} \cdot \mathbf{O}\mathbf{U} - |\mathbf{O}\mathbf{A}| =
$$

$$
= \left(\mathbf{p}^{(0)} \cdot \frac{\mathbf{m}_1}{\sqrt{\mathbf{m}_1 \cdot \mathbf{m}_1}}\right) - \frac{t_1}{\sqrt{\mathbf{m}_1 \cdot \mathbf{m}_1} \cdot \sqrt{\mathbf{m}_1 \cdot \mathbf{m}_1}}.
$$
(a.5)

Como  $GH \times OU$  son paralelos

$$
\mathbf{GH} = \left| \mathbf{GH} \right| \mathbf{OU} = \frac{\mathbf{p}^{(0)} \cdot \mathbf{m}_1 - t_1}{\sqrt{\mathbf{m}_1 \cdot \mathbf{m}_1}} \frac{\mathbf{m}_1}{\sqrt{\mathbf{m}_1 \cdot \mathbf{m}_1}} = \frac{\mathbf{p}^{(0)} \cdot \mathbf{m}_1 - t_1}{\sqrt{\mathbf{m}_1 \cdot \mathbf{m}_1}} \mathbf{m}_1. \tag{a.6}
$$

Finalmente

$$
\mathbf{p}^{(1)} = \mathbf{p}^{(0)} - \frac{\mathbf{p}^{(0)} \cdot \mathbf{m}_1 - t_1}{\sqrt{\mathbf{m}_1 \cdot \mathbf{m}_1}} \mathbf{m}_1,
$$
\n( a.7)

que se puede generalizar como

$$
\mathbf{p}^{(i)} = \mathbf{p}^{(i-1)} - \frac{\left(\mathbf{p}^{(i-1)} \cdot \mathbf{m}_i\right) - \mathbf{t}_i}{\mathbf{m}_i \cdot \mathbf{m}_i} \mathbf{m}_i.
$$
 (50)

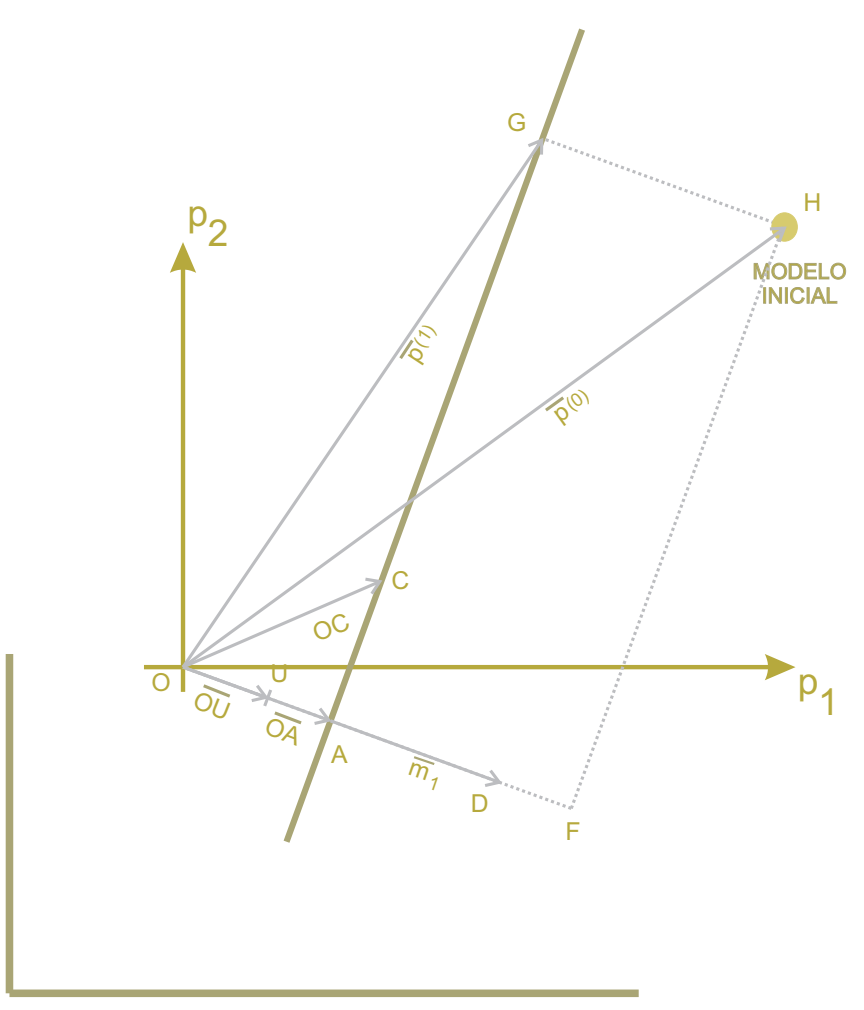

*Proyección de un modelo inicial sobre una ecuación de un sistema de ecuaciones. Modificado de [2].*

# ANEXO C

SELECCIÓN DE TIEMPOS DE ARRIBO DE ONDA LONGITUDINAL Y TRANSVERSAL

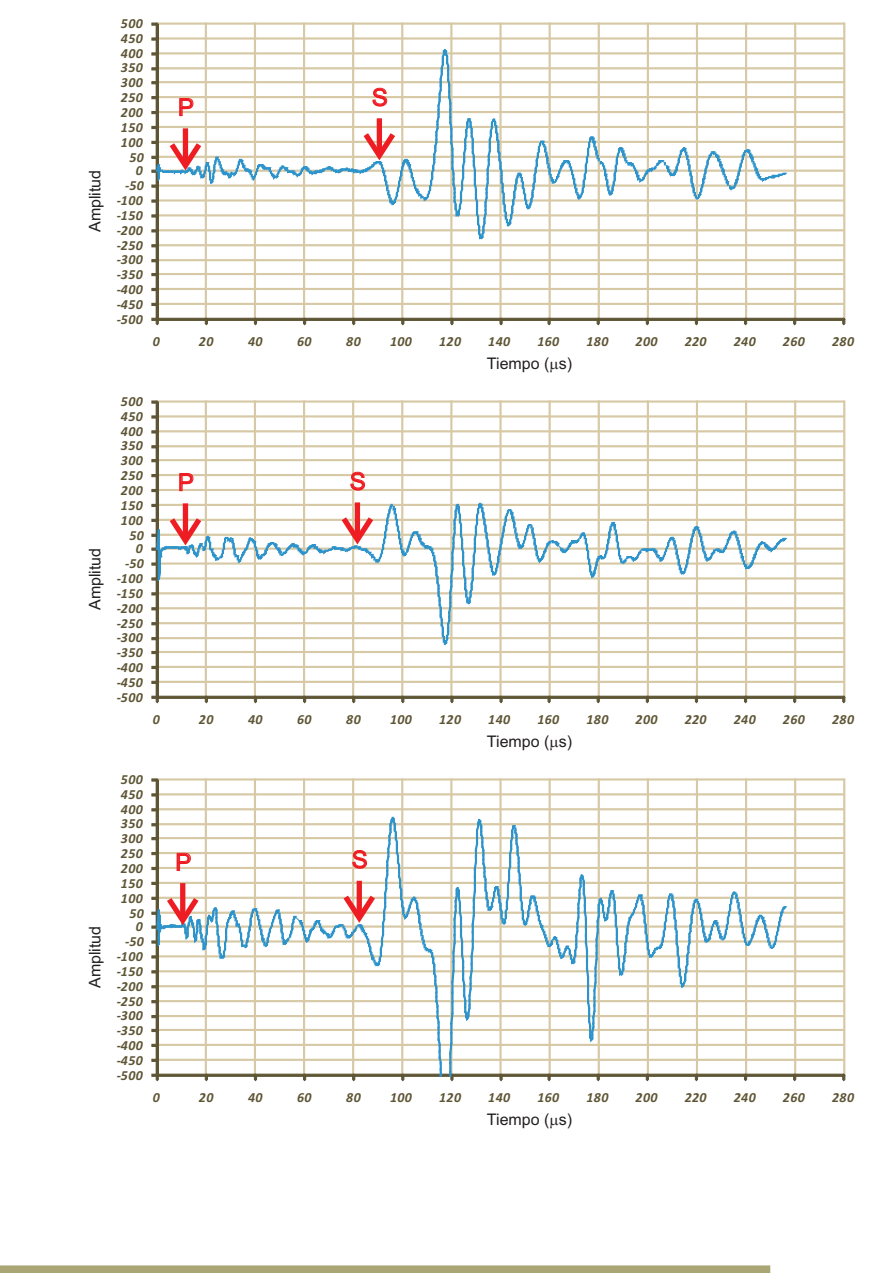

*Ejemplos de sismogramas obtenidos en el estudio de tomografía sísmica 1. Corresponden con la fuente a 19 metros de profundidad y son los registrados por los geófonos 2,3 y 4 (de arriba a abajo) de la sonda colocada dentro del barreno ademado con tubo de PVC hidráulico (barreno de receptores).*

### BIBLIOGRAFÍA

[1] Aranda, L. R., Benhumea, L. M., 1985, Tomografía Sísmica en la C.T. Xcaret, Q. Roo, Comisión Federal de Electricidad. Reunión técnica. Geofísica Aplicada a la Geotecnia. Sociedad Mexicana de Mecánica de Suelos,A.C. (SMMS). México.

[2] Avinash, C. K., Malcom, S., 1987, Principles of Computerized Tomographic Imaging. IEEE Press. NewYork, NY.

[3] Benhumea, L. M., 2007, Trabajos de perforación y recolección de datos para análisis de tomografía sísmica en las secciones 1+319 m y diagonal comprendida entre los cadenamientos 1+359 a 1+368 m del túnel "Río la Compañía", Valle de Chalco, Estado de México. Seismocontrol, S.A. de C.V. México, D.F.

[4] Benhumea, L. M., 2007, Reporte técnico de los resultados obtenidos en los barrenos exploratorios con penetración estándar y cono eléctrico en el tramo comprendido entre los cadenamientos 1+299 a 1+329 del túnel "Río la Compañía", Valle de Chalco, Estado de México. Seismocontrol, S.A. de C.V. México, D.F.

[5] Benhumea, L. M., Vázquez, C. A., 1988, Estudios Geofísicos del Valle de México. Comisión Federal de Electricidad, Departamento de Estudios Geofísicos, Superintendencia de Estudios Zona Centro. México, D.F.

[6] Berryman, G. J., 1990, Lecture Notes on: Nonlinear Inversion and Tomography: 1. Borehole Seismic Tomography. Earth Resources Laboratory Massachusetts Institute of Technology.

[7] Bregman, N. D., Bailey R. C., Chapman C. H., 1989, Crosshole seismic tomography, Geophysics, Volume 54, Issue 2, pp. 200-215

[8] CONAGUA, Comunicado de prensa No. 052/06. México, D.F., a 20 de junio de 2006. El túnel del Río la Compañía evitará riesgo de inundaciones, en beneficio de más de un millón de habitantes de Chalco, Valle de Chalco e Ixtapaluca.

[9] De los Santos, C. G., 2001, Tomografía Sísmica Mediante el Método de Inversión Generalizada. Tesis Ingeniero Geofísico. IPN, Escuela Superior de Ingeniería y Arquitectura, Ciencias de la Tierra. México, D.F.

[10] Gabor, T. H., Lent A., Stuart W. R., 1973, ART: Mathematics and Applications. A Report on the Mathematical Foundations and on the Applicability to Real Data of the Algebraic Reconstruction Techniques. J. theor. Biol. 42, 1-32.

[11] Hanming Gu, Chengguo Cai, Yunsen Wang, 2006, Investigation of Fractures Using Seismic Computerized Crosshole Tomography, Journal of Environmental & Engineering Geophysics, Volume 11, Issue 2, Special Issue: Geophysics in China.

[12] Kaml, A. Y., 1985, An Iterative Solution to Seismic Tomography. Stanford Exploration Project (SEP-42), Report.

[13] Kaml, A. Y., 1985, The Generalized Inverse Approach to Seismic Tomography. Stanford Exploration Project (SEP-42), Report.

[13] Lees, J. M., Crosson R. S., 1991, Bayesian ART versus conjugate gradient methods in tomographic seismic imaging: An application at Mount St. Helens, Washington, in Spatial Statistics and Imaging, edited byA. Possolo, pp. 186-208, Inst. of Math. Statistics, Hayward, CA.

[14] Louis, P., 2001, Cross – Hole Seismic Tomography in Prospecting for Cavities at the Archaeological Excavation Area on Thira Island Greece. MSc Thesis, Department of Earth Sciences. Leeds, United Kingdom.

[15] Peterson, J. E., Bjorn N. P., Paulsson, T. V., 1985, Applications of algebraic reconstruction techniques to crosshole seismic data. Geophysics, vol. 50, No. 10. Octobre. P. 1566-1580.

[16] Santoyo, V. E., Ovando, S. E., Mooser, F., León, P. E., 2005, Síntesis Geotécnica de la Cuenca del Valle de México. TGC geotecnia S.A. de C.V., TGC ingeniería S.A. de C.V. México, D.F.

[17] Scales, J. A., Smith, L. M., Treitel, S., 2001, Introductory Geophysical Inverse Theory. Samizdat Press, 2001. Center for Wave Phenomena, Department of Geophysics, Colorado School of Mines.

[18] Swokowski, E. W., 1989, Cálculo con Geometría analítica. Grupo editorial Iberoamericana, S.A. de C.V.